# The Speex Codec Manual (version 1.1.11)

Jean-Marc Valin

20th November 2005

Copyright (c) 2002-2005 Jean-Marc Valin/Xiph.org Foundation

Permission is granted to copy, distribute and/or modify this document under the terms of the GNU Free Documentation License, Version 1.1 or any later version published by the Free Software Foundation; with no Invariant Section, with no Front-Cover Texts, and with no Back-Cover. A copy of the license is included in the section entitled "GNU Free Documentation License".

### CONTENTS 3

## **Contents**

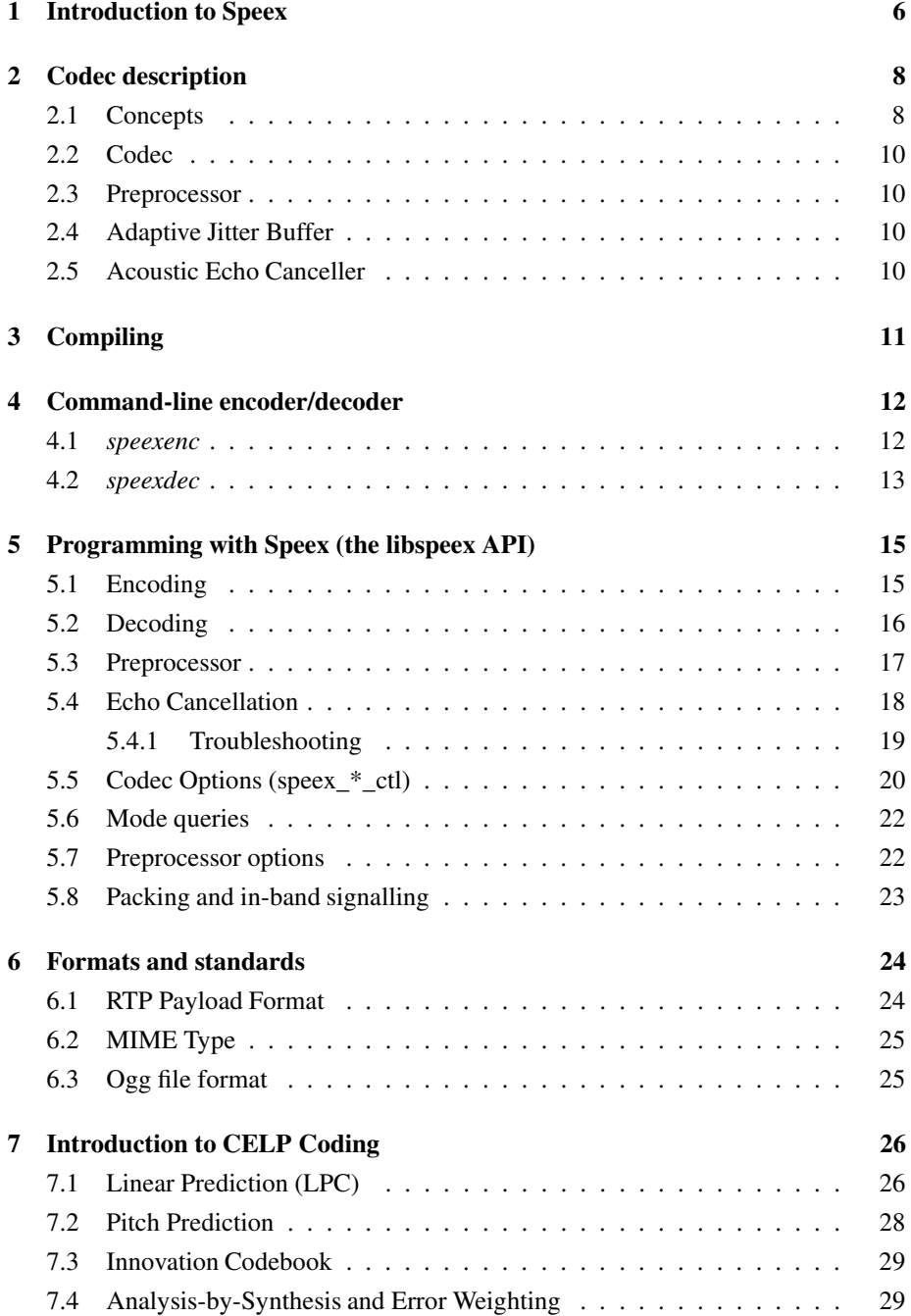

### CONTENTS 4

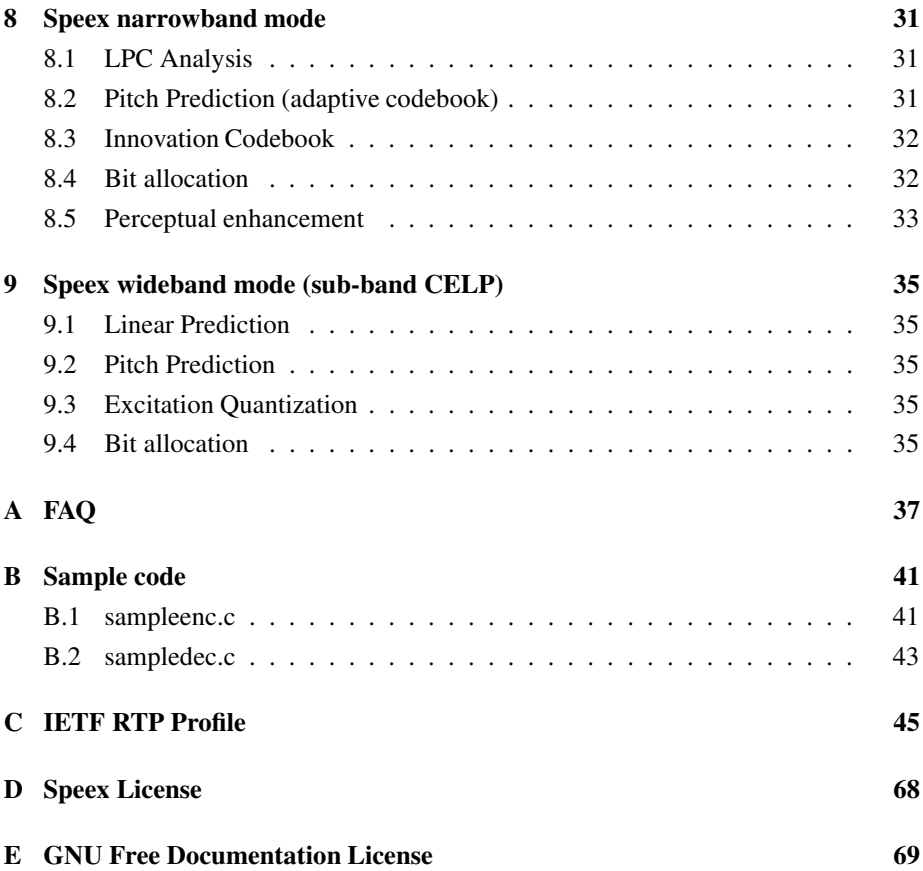

## **List of Tables**

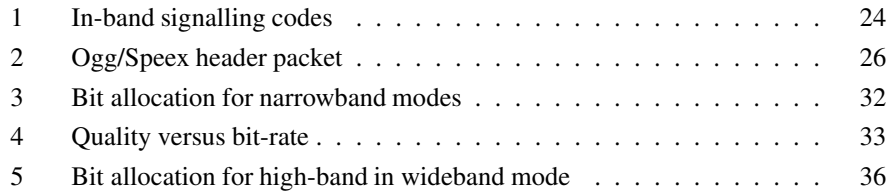

### **1 Introduction to Speex**

The Speex project (http://www.speex.org/) has been started because there was a need for a speech codec that was open-source and free from software patents. These are essential conditions for being used by any open-source software. There is already Vorbis that does general audio, but it is not really suitable for speech. Also, unlike many other speech codecs, Speex is not targeted at cell phones (not many open-source cell phones anyway :-) ) but rather at voice over IP (VoIP) and file-based compression.

As design goals, we wanted to have a codec that would allow both very good quality speech and low bit-rate (unfortunately not at the same time!), which led us to developing a codec with multiple bit-rates. Of course very good quality also meant we had to do wideband (16 kHz sampling rate) in addition to narrowband (telephone quality, 8 kHz sampling rate).

Designing for VoIP instead of cell phone use means that Speex must be robust to lost packets, but not to corrupted ones since packets either arrive unaltered or don't arrive at all. Also, the idea was to have a reasonable complexity and memory requirement without compromising too much on the efficiency of the codec.

All this led us to the choice of CELP as the encoding technique to use for Speex. One of the main reasons is that CELP has long proved that it could do the job and scale well to both low bit-rates (think DoD CELP  $@$  4.8 kbps) and high bit-rates (think G.728 @ 16 kbps).

The main characteristics can be summarized as follows:

- Free software/open-source, patent and royalty-free
- Integration of narrowband and wideband using an embedded bit-stream
- Wide range of bit-rates available (from 2 kbps to 44 kbps)
- Dynamic bit-rate switching and Variable Bit-Rate (VBR)
- Voice Activity Detection (VAD, integrated with VBR)
- Variable complexity
- Ultra-wideband mode at 32 kHz (up to 48 kHz)
- Intensity stereo encoding option
- Fixed-point implementation (work in progress)

#### <sup>1</sup> INTRODUCTION TO SPEEX 7

This document is divided in the following way. Section 2 describes the different Speex features and defines some terms that will be used in later sections. Section 4 provides information about the standard command-line tools, while 5 containsinformation about programming using the Speex API. Section 6 has some information related to Speex and standards. The three last sections describe the internals of the codec and require some signal processing knowledge. Section 7 explains the general idea behind CELP, while sections 8 and 9 are specific to Speex. Note that if you are only interested in using Speex, those three last sections are not required.

#### 2 CODEC DESCRIPTION 8

### **2 Codec description**

This section describes the main features provided by Speex.

### **2.1 Concepts**

Here are some concepts in speech coding that help better understand the rest of the manual. Emphasis is placed on the Speex features.

### **Sampling rate**

Speex is mainly designed for 3 different sampling rates: 8 kHz, 16 kHz, and 32 kHz. These are respectively refered to as narrowband, wideband and ultra-wideband.

### **Quality**

Speex encoding is controlled most of the time by a quality parameter that ranges from 0 to 10. In constant bit-rate (CBR) operation, the quality parameter is an integer, while for variable bit-rate (VBR), the parameter is a float.

#### **Complexity (variable)**

With Speex, it is possible to vary the complexity allowed for the encoder. This is done by controlling how the search is performed with an integer ranging from 1 to 10 in a way that's similar to the -1 to -9 options to *gzip* and *bzip2* compression utilities. For normal use, the noise level at complexity 1 is between 1 and 2 dB higher than at complexity 10, but the CPU requirements for complexity 10 is about 5 times higher than for complexity 1. In practice, the best trade-off is between complexity 2 and 4, though higher settings are often useful when encoding non-speech sounds like DTMF tones.

#### **Variable Bit-Rate (VBR)**

Variable bit-rate (VBR) allows a codec to change its bit-rate dynamically to adapt to the "difficulty" of the audio being encoded. In the example of Speex, sounds like vowels and high-energy transients require a higher bit-rate to achieve good quality, while fricatives (e.g. s,f sounds) can be coded adequately with less bits. For this reason, VBR can achive lower bit-rate for the same quality, or a better quality for a certain bit-rate. Despite its advantages, VBR has two main drawbacks: first, by only

specifying quality, there's no guaranty about the final average bit-rate. Second, for some real-time applications like voice over IP (VoIP), what counts is the maximum bit-rate, which must be low enough for the communication channel.

#### **Average Bit-Rate (ABR)**

Average bit-rate solves one of the problems of VBR, as it dynamically adjusts VBR quality in order to meet a specific target bit-rate. Because the quality/bit-rate is adjusted in real-time (open-loop), the global quality will be slightly lower than that obtained by encoding in VBR with exactly the right quality setting to meet the target average bitrate.

#### **Voice Activity Detection (VAD)**

When enabled, voice activity detection detects whether the audio being encoded is speech or silence/background noise. VAD is always implicitly activated when encoding in VBR, so the option is only useful in non-VBR operation. In this case, Speex detects non-speech periods and encode them with just enough bits to reproduce the background noise. This is called "comfort noise generation" (CNG).

#### **Discontinuous Transmission (DTX)**

Discontinuous transmission is an addition to VAD/VBR operation, that allows to stop transmitting completely when the background noise is stationary. In file-based operation, since we cannot just stop writing to the file, only 5 bits are used for such frames (corresponding to 250 bps).

#### **Perceptual enhancement**

Perceptual enhancement is a part of the decoder which, when turned on, tries to reduce (the perception of) the noise produced by the coding/decoding process. In most cases, perceptual enhancement make the sound further from the original *objectively* (if you use SNR), but in the end it still *sounds* better (subjective improvement).

### **Algorithmic delay**

Every speech codec introduces a delay in the transmission. For Speex, this delay is equal to the frame size, plus some amount of "look-ahead" required to process each frame. In narrowband operation (8 kHz), the delay is 30 ms, while for wideband (16

#### 2 CODEC DESCRIPTION 10

kHz), the delay is 34 ms. These values don't account for the CPU time it takes to encode or decode the frames.

### **2.2 Codec**

#### **2.3 Preprocessor**

This part refers to the preprocessor module introduced in the 1.1.x branch. The preprocessor is designed to be used on the audio *before* running the encoder. The preprocessor provides three main functionalities:

- denoising
- automatic gain control (AGC)
- voice activity detection (VAD)

The denoiser can be used to reduce the amount of background noise present in the input signal. This provides higher quality speech whether or not the denoised signal is encoded with Speex (or at all). However, when using the denoised signal with the codec, there is an additional benefit. Speech codecs in general (Speex included) tend to perform poorly on noisy input, which tends to amplify the noise. The denoiser greatly reduces this effect.

Automatic gain control (AGC) is a feature that deals with the fact that the recording volume may vary by a large amount between different setups. The AGC provides a way to adjust a signal to a reference volume. This is useful for voice over IP because it removes the need for manual adjustment of the microphone gain. A secondary advantage is that by setting the microphone gain to a conservative (low) level, it is easier to avoid clipping.

The voice activity detector (VAD) provided by the preprocessor is more advanced than the one directly provided in the codec.

#### **2.4 Adaptive Jitter Buffer**

### **2.5 Acoustic Echo Canceller**

### **3 Compiling**

Compiling Speex under UNIX or any platform supported by autoconf (e.g. Win32/cygwin) is as easy as typing:

% ./configure [options] % make % make install

The options supported by the Speex configure script are:

**–prefix=<path>** Specifies where to install Speex

**–enable-shared/–disable-shared** Whether to compile shared libraries

**–enable-static/–disable-static** Whether to compile static libraries

**–disable-wideband** Disable the wideband part of Speex (typically to same space)

**–enable-valgrind** Enable extra information when (and only when) running with valgrind

**–enable-sse** Enable use of SSE instructions (x86/float only)

**–enable-fixed-point** Compile Speex for a processor that does not have a floating point unit (FPU)

**–enable-arm4-asm** Enable assembly specific to the ARMv4 architecture (gcc only)

**–enable-arm5e-asm** Enable assembly specific to the ARMv5E architecture (gcc only)

**–enable-fixed-point-debug** Use only for debugging the fixed-point code (very slow)

**–enable-epic-48k** Enable a special (and non-compatible) 4.8 kbps narrowband mode

- **–enable-ti-c55x** Enable support for the TI C5x family
- **–enable-blackfin-asm** Enable assembly specific to the Blackfin DSP architecture (gcc only)
- **–enable-16bit-precision** Reduces precision to 16 bits in time-critical areas (fixedpoint only)

### **4 Command-line encoder/decoder**

The base Speex distribution includes a command-line encoder (*speexenc*) and decoder (*speexdec*). This section describes how to use these tools.

#### **4.1** *speexenc*

The *speexenc* utility is used to create Speex files from raw PCM or wave files. It can be used by calling:

```
speexenc [options] input_file output_file
```
The value '-' for input file or output file corresponds respectively to stdin and stdout. The valid options are:

**–narrowband (-n)** Tell Speex to treat the input as narrowband (8 kHz). This is the default

**–wideband (-w)** Tell Speex to treat the input as wideband (16 kHz)

**–ultra-wideband (-u)** Tell Speex to treat the input as "ultra-wideband" (32 kHz)

**–quality n** Set the encoding quality (0-10), default is 8

**–bitrate n** Encoding bit-rate (use bit-rate n or lower)

**–vbr** Enable VBR (Variable Bit-Rate), disabled by default

**–abr n** Enable ABR (Average Bit-Rate) at n kbps, disabled by default

**–vad** Enable VAD (Voice Activity Detection), disabled by default

**–dtx** Enable DTX (Discontinuous Transmission), disabled by default

**–nframes n** Pack n frames in each Ogg packet (this saves space at low bit-rates)

- **–comp n** Set encoding speed/quality tradeoff. The higher the value of n, the slower the encoding (default is 3)
- **-V** Verbose operation, print bit-rate currently in use
- **–help (-h)** Print the help

**–version (-v)** Print version information

#### **Speex comments**

**–comment** Add the given string as an extra comment. This may be used multiple times.

**–author** Author of this track.

**–title** Title for this track.

#### **Raw input options**

**–rate n** Sampling rate for raw input

**–stereo** Consider raw input as stereo

**–le** Raw input is little-endian

**–be** Raw input is big-endian

**–8bit** Raw input is 8-bit unsigned

**–16bit** Raw input is 16-bit signed

### **4.2** *speexdec*

The *speexdec* utility is used to decode Speex files and can be used by calling:

```
speexdec [options] speex_file [output_file]
```
The value '-' for input\_file or output\_file corresponds respectively to stdin and stdout. Also, when no output\_file is specified, the file is played to the soundcard. The valid options are:

**–enh** enable post-filter (default)

**–no-enh** disable post-filter

**–force-nb** Force decoding in narrowband

**–force-wb** Force decoding in wideband

**–force-uwb** Force decoding in ultra-wideband

**–mono** Force decoding in mono

**–stereo** Force decoding in stereo

### <sup>4</sup> COMMAND-LINE ENCODER/DECODER 14

**–rate n** Force decoding at n Hz sampling rate

**–packet-loss n** Simulate n % random packet loss

**-V** Verbose operation, print bit-rate currently in use

**–help (-h)** Print the help

**–version (-v)** Print version information

### **5 Programming with Speex (the libspeex API)**

This section explains how to use the Speex API. Examples of code can also be found in appendix B.

### **5.1 Encoding**

In order to encode speech using Speex, you first need to:

#include <speex/speex.h>

You then need to declare a Speex bit-packing struct

SpeexBits bits;

#### and a Speex encoder state

void \*enc\_state;

The two are initialized by:

```
speex bits init(&bits);
enc_state = speex_encoder_init(&speex_nb_mode);
```
For wideband coding, *speex\_nb\_mode* will be replaced by *speex\_wb\_mode*. In most cases, you will need to know the frame size used by the mode you are using. You can get that value in the *frame\_size* variable with:

speex\_encoder\_ctl(enc\_state,SPEEX\_GET\_FRAME\_SIZE,&frame\_size);

In practice, *frame\_size* will correspond to 20 ms when using 8, 16, or 32 kHz sampling rate.

Once the initialization is done, for every input frame:

```
speex_bits_reset(&bits);
speex_encode(enc_state, input_frame, &bits);
nbBytes = speex_bits_write(&bits, byte_ptr, MAX_NB_BYTES);
```
where *input\_frame* is a *(float \*)* pointing to the beginning of a speech frame, *byte\_ptr* is a *(char \*)* where the encoded frame will be written, *MAX\_NB\_BYTES* is the maximum number of bytes that can be written to *byte\_ptr* without causing an overflow and *nbBytes* is the number of bytes actually written to *byte\_ptr* (the encoded size in bytes). Before calling speex\_bits\_write, it is possible to find the number of bytes that need to be written by calling speex\_bits\_nbytes(&bits), which returns a number of bytes.

When using an unstable release (1.1.x), it is possible to use the *speex\_encode\_int()* function, which takes a *(short \*)* for the audio. This is usually simpler and it makes an eventual port to an FPU-less platform (like ARM) easier.

After you're done with the encoding, free all resources with:

```
speex_bits_destroy(&bits);
speex_encoder_destroy(enc_state);
```
That's about it for the encoder.

#### **5.2 Decoding**

In order to decode speech using Speex, you first need to:

#include <speex/speex.h>

You also need to declare a Speex bit-packing struct

SpeexBits bits;

and a Speex decoder state

void \*dec\_state;

The two are initialized by:

```
speex_bits_init(&bits);
dec_state = speex_decoder_init(&speex_nb_mode);
```
For wideband decoding, *speex\_nb\_mode* will be replaced by *speex\_wb\_mode*. If you need to obtain the size of the frames that will be used by the decoder, you can get that value in the *frame\_size* variable with:

speex\_decoder\_ctl(dec\_state, SPEEX\_GET\_FRAME\_SIZE, &frame\_size);

There is also a parameter that can be set for the decoder: whether or not to use a perceptual post-filter. This can be set by:

```
speex_decoder_ctl(dec_state, SPEEX_SET_ENH, &enh);
```
where *enh* is an int that with value 0 to have the post-filter disabled and 1 to have it enabled.

Again, once the decoder initialization is done, for every input frame:

```
speex_bits_read_from(&bits, input_bytes, nbBytes);
speex_decode(dec_state, &bits, output_frame);
```
where input\_bytes is a *(char*  $*$ ) containing the bit-stream data received for a frame, *nbBytes* is the size (in bytes) of that bit-stream, and *output\_frame* is a *(float \*)* and points to the area where the decoded speech frame will be written. A NULL value as the first argument indicates that we don't have the bits for the current frame. When a frame is lost, the Speex decoder will do its best to "guess" the correct signal.

As for the encoder, the 1.1.x branch introduces the *speex\_decode\_int()* function which also uses a *(short \*)* as the output for the audio.

After you're done with the decoding, free all resources with:

```
speex_bits_destroy(&bits);
speex_decoder_destroy(dec_state);
```
#### **5.3 Preprocessor**

In order to use the Speex preprocessor, you first need to:

```
#include <speex/speex_preprocess.h>
```
Then, a preprocessor state can be created as:

```
SpeexPreprocessState *preprocess_state = speex_preprocess_state_init(frame_size, sampling
```
It is recommended to use the same value for frame\_size as is used by the encoder (20 *ms*).

For each input frame, you need to call:

speex\_preprocess(preprocess\_state, audio\_frame, echo\_residue);

where audio\_frame is used both as input and output and echo\_residue is either an array filled by the echo canceller, or NULL if the preprocessor is used without the echo canceller.

In cases where the output audio is not useful for a certain frame, it is possible to use instead:

```
speex_preprocess_estimate_update(preprocess_state, audio_frame, echo_residue);
```
This call will update all the preprocessor internal state variables without computing the output audio, thus saving some CPU cycles.

The behaviour of the preprocessor can be changed using:

speex\_preprocess\_ctl(preprocess\_state, request, ptr);

which is used in the same way as the encoder and decoder equivalent. Options are listed in Section .

The preprocessor state can be destroyed using:

speex\_preprocess\_state\_destroy(preprocess\_state);

### **5.4 Echo Cancellation**

The Speex library now includes an echo cancellation algorithm suitable for Acoustic Echo Cancellation (AEC). In order to use the echo canceller, you first need to

```
#include <speex/speex_echo.h>
```
Then, an echo canceller state can be created by:

SpeexEchoState \*echo\_state = speex\_echo\_state\_init(frame\_size, filter\_length);

where frame\_size is the amount of data (in samples) you want to process at once and filter length is the length (in samples) of the echo cancelling filter you want to use (also known as *tail length*). It is recommended to use a frame size in the order of 20 ms (or equal to the codec frame size) and make sure it is easy to perform an FFT of that size (powers of two are better than prime sizes). The recommended tail length is approximately the third of the room reverberation time. For example, in a small room, reverberation time is in the order of 300 ms, so a tail length of 100 ms is a good choice (800 samples at 8000 Hz sampling rate).

Once the echo canceller state is created, audio can be processed by:

#### 5 PROGRAMMING WITH SPEEX (THE LIBSPEEX API) 19

speex\_echo\_cancel(echo\_state, input\_frame, echo\_frame, output\_frame, residue);

where input\_frame is the audio as captured by the microphone, echo\_frame is the signal that was played in the speaker (and needs to be removed) and output\_frame is the signal with echo removed. The residue parameter is optional (you can set it to NULL) and is used to return the estimated power spectrum of the echo residue so it can be removed by the preprocessor (if you with to use it).

One important thing to keep in mind is the relationship between input\_frame and echo\_frame. It is important that, at any time, any echo that is present in the input has already been sent to the echo canceller as echo\_frame. In other words, the echo canceller cannot remove a signal that it hasn't yet received. On the other hand, the delay between the input signal and the echo signal must be small enough because otherwise part of the echo cancellation filter is inefficient. In the ideal case, you code would look like:

```
write to soundcard(echo frame, frame size);
read_from_soundcard(input_frame, frame_size);
speex echo cancel(echo state, input frame, echo frame, output frame, residue);
```
As stated above, if you wish to further reduce the echo present in the signal, you can do so by passing residue as the last parameter of speex\_preprocess() function (see Section 5.3).

The echo cancellation state can be destroyed as:

speex\_echo\_state\_destroy(echo\_state);

It is also possible to reset the state of the echo canceller so it can be reused without the need to create another state as:

speex\_echo\_state\_reset(echo\_state);

#### **5.4.1 Troubleshooting**

There are several things that may prevent the echo canceller from working properly. One of them is a bug (or something suboptimal) in the code, but there are many others you should consider first

 Using a different soundcard to do the capture and plaback will \*not\* work, regardless of what you may think. The only exception to that is if the two cards can be made to have their sampling clock "locked" on the same clock source.

- The delay between the record and playback signals must be minimal. Any signal played has to "appear" on the playback (far end) signal slightly before the echo canceller "sees" it in the near end signal, but excessive delay means that part of the filter length is wasted. In the worst situations, the delay is such that it is longer than the filter length, in which case, no echo can be cancelled.
- When it comes to echo tail length (filter length), longer is \*not\* better. Actually, the longer the tail length, the longer it takes for the filter to adapt. Of course, a tail length that is too short will not cancel enough echo, but the most common problem seen is that people set a very long tail length and then wonder why no echo is being cancelled.
- Non-linear distortion cannot (by definition) be modeled by the linear adaptive filter used in the echo canceller and thus cannot be cancelled. Use good audio gear and avoid saturation/clipping.

#### **5.5 Codec Options (speex\_\*\_ctl)**

The Speex encoder and decoder support many options and requests that can be accessed through the *speex\_encoder\_ctl* and *speex\_decoder\_ctl* functions. These functions are similar to the *ioctl* system call and their prototypes are:

void speex\_encoder\_ctl(void \*encoder, int request, void \*ptr); void speex\_decoder\_ctl(void \*encoder, int request, void \*ptr);

The different values of request allowed are (note that some only apply to the encoder or the decoder):

**SPEEX SET ENH<sup>\*\*</sup>** Set perceptual enhancer to on (1) or off (0) (integer)

**SPEEX\_GET\_ENH\*\*** Get perceptual enhancer status (integer)

**SPEEX\_GET\_FRAME\_SIZE** Get the frame size used for the current mode (integer)

**SPEEX\_SET\_QUALITY\*** Set the encoder speech quality (integer 0 to 10)

**SPEEX\_GET\_QUALITY\*** Get the current encoder speech quality (integer 0 to 10)

**SPEEX\_SET\_MODE\***†

**SPEEX\_GET\_MODE\***†

**SPEEX\_SET\_LOW\_MODE\***†

**SPEEX\_GET\_LOW\_MODE\***†

**SPEEX\_SET\_HIGH\_MODE\***†

#### **SPEEX\_GET\_HIGH\_MODE\***†

**SPEEX\_SET\_VBR\*** Set variable bit-rate (VBR) to on (1) or off (0) (integer)

**SPEEX\_GET\_VBR\*** Get variable bit-rate (VBR) status (integer)

- **SPEEX\_SET\_VBR\_QUALITY\*** Set the encoder VBR speech quality (float 0 to 10)
- **SPEEX\_GET\_VBR\_QUALITY\*** Get the current encoder VBR speech quality (float 0 to 10)
- **SPEEX\_SET\_COMPLEXITY\*** Set the CPU resources allowed for the encoder (integer 1 to 10)
- **SPEEX\_GET\_COMPLEXITY\*** Get the CPU resources allowed for the encoder (integer 1 to 10)
- **SPEEX\_SET\_BITRATE\*** Set the bit-rate to use to the closest value not exceeding the parameter (integer in bps)
- **SPEEX\_GET\_BITRATE** Get the current bit-rate in use (integer in bps)
- **SPEEX\_SET\_SAMPLING\_RATE** Set real sampling rate (integer in Hz)
- **SPEEX\_GET\_SAMPLING\_RATE** Get real sampling rate (integer in Hz)
- **SPEEX\_RESET\_STATE** Reset the encoder/decoder state to its original state (zeros all memories)
- **SPEEX\_SET\_VAD\*** Set voice activity detection (VAD) to on (1) or off (0) (integer)
- **SPEEX\_GET\_VAD\*** Get voice activity detection (VAD) status (integer)
- **SPEEX\_SET\_DTX\*** Set discontinuous transmission (DTX) to on (1) or off (0) (integer)
- **SPEEX\_GET\_DTX\*** Get discontinuous transmission (DTX) status (integer)
- **SPEEX\_SET\_ABR\*** Set average bit-rate (ABR) to a value n in bits per second (integer in bps)
- **SPEEX\_GET\_ABR\*** Get average bit-rate (ABR) setting (integer in bps)
- **SPEEX\_SET\_PLC\_TUNING\*** Tell the encoder to optimize encoding for a certain percentage of packet loss (integer in percent)
- **SPEEX\_GET\_PLC\_TUNING\*** Get the current tuning of the encoder for PLC (integer in percent)
- **\*** applies only to the encoder
- **\*\*** applies only to the decoder
- † normally only used internally

### **5.6 Mode queries**

Speex modes have a query system similar to the speex\_encoder\_ctl and speex\_decoder\_ctl calls. Since modes are read-only, it is only possible to get information about a particular mode. The function used to do that is:

void speex\_mode\_query(SpeexMode \*mode, int request, void \*ptr);

The admissible values for request are (unless otherwise note, the values are returned through *ptr*):

**SPEEX\_MODE\_FRAME\_SIZE** Get the frame size (in samples) for the mode

- **SPEEX\_SUBMODE\_BITRATE** Get the bit-rate for a submode number specified through *ptr* (integer in bps).
- **5.7 Preprocessor options**
- **SPEEX\_PREPROCESS\_SET\_DENOISE** Turns denoising on(1) or off(2) (integer)
- **SPEEX\_PREPROCESS\_GET\_DENOISE** Get denoising status (integer)
- **SPEEX\_PREPROCESS\_SET\_AGC** Turns automatic gain control (AGC) on(1) or off(2) (integer)
- **SPEEX\_PREPROCESS\_GET\_AGC** Get AGC status (integer)
- **SPEEX\_PREPROCESS\_SET\_VAD** Turns voice activity detector (VAD) on(1) or off(2) (integer)

**SPEEX\_PREPROCESS\_GET\_VAD** Get VAD status (integer)

**SPEEX\_PREPROCESS\_SET\_AGC\_LEVEL**

**SPEEX\_PREPROCESS\_GET\_AGC\_LEVEL**

- **SPEEX\_PREPROCESS\_SET\_DEREVERB** Turns reverberation removal on(1) or off(2) (integer)
- **SPEEX\_PREPROCESS\_GET\_DEREVERB** Get reverberation removal status (integer)

**SPEEX\_PREPROCESS\_SET\_DEREVERB\_LEVEL**

**SPEEX\_PREPROCESS\_GET\_DEREVERB\_LEVEL**

**SPEEX\_PREPROCESS\_SET\_DEREVERB\_DECAY**

#### **SPEEX\_PREPROCESS\_GET\_DEREVERB\_DECAY**

#### **5.8 Packing and in-band signalling**

Sometimes it is desirable to pack more than one frame per packet (or other basic unit of storage). The proper way to do it is to call speex\_encode *N* times before writing the stream with speex\_bits\_write. In cases where the number of frames is not determined by an out-of-band mechanism, it is possible to include a terminator code. That terminator consists of the code 15 (decimal) encoded with 5 bits, as shown in Table 4. Note that as of version 1.0.2, calling speex\_bits\_write automatically inserts the terminator so as to fill the last byte. This doesn't involves any overhead and makes sure Speex can always detect when there is no more frame in a packet.

It is also possible to send in-band "messages" to the other side. All these messages are encoded as "pseudo-frames" of mode 14 which contain a 4-bit message type code, followed by the message. Table 1 lists the available codes, their meaning and the size of the message that follows. Most of these messages are requests that are sent to the encoder or decoder on the other end, which is free to comply or ignore them. By default, all in-band messages are ignored.

Finally, applications may define custom in-band messages using mode 13. The size of the message in bytes is encoded with 5 bits, so that the decoder can skip it if it doesn't know how to interpret it.

#### <sup>6</sup> FORMATS AND STANDARDS 24

| Code                        | Size (bits)    | Content                                                                |  |  |  |  |  |
|-----------------------------|----------------|------------------------------------------------------------------------|--|--|--|--|--|
| 0                           |                | Asks decoder to set perceptual enhancement off $(0)$ or on $(1)$       |  |  |  |  |  |
| 1                           |                | Asks (if 1) the encoder to be less "agressive" due to high packet loss |  |  |  |  |  |
| $\mathcal{D}_{\mathcal{L}}$ | 4              | Asks encoder to switch to mode N                                       |  |  |  |  |  |
| 3                           | 4              | Asks encoder to switch to mode N for low-band                          |  |  |  |  |  |
| 4                           | 4              | Asks encoder to switch to mode N for high-band                         |  |  |  |  |  |
| 5                           | 4              | Asks encoder to switch to quality N for VBR                            |  |  |  |  |  |
| 6                           | 4              | Request acknowledge (0=no, 1=all, 2=only for in-band data)             |  |  |  |  |  |
| 7                           | $\overline{4}$ | Asks encoder to set CBR (0), VAD(1), DTX(3), VBR(5), VBR+DTX(7)        |  |  |  |  |  |
| 8                           | 8              | Transmit (8-bit) character to the other end                            |  |  |  |  |  |
| 9                           | 8              | Intensity stereo information                                           |  |  |  |  |  |
| 10                          | 16             | Announce maximum bit-rate acceptable (N in bytes/second)               |  |  |  |  |  |
| 11                          | 16             | reserved                                                               |  |  |  |  |  |
| 12                          | 32             | Acknowledge receiving packet N                                         |  |  |  |  |  |
| 13                          | 32             | reserved                                                               |  |  |  |  |  |
| 14                          | 64             | reserved                                                               |  |  |  |  |  |
| 15                          | 64             | reserved                                                               |  |  |  |  |  |

Table 1: In-band signalling codes

### **6 Formats and standards**

Speex can encode speech in both narrowband and wideband and provides different bitrates. However, not all features need to be supported by a certain implementation or device. In order to be called "Speex compatible" (whatever that means), an implementation must implement at least a basic set of features.

At the minimum, all narrowband modes of operation MUST be supported at the decoder. This includes the decoding of a wideband bit-stream by the narrowband decoder<sup>1</sup>. If present, a wideband decoder MUST be able to decode a narrowband stream, and MAY either be able to decode all wideband modes or be able to decode the embedded narrowband part of all modes (which includes ignoring the high-band bits).

For encoders, at least one narrowband or wideband mode MUST be supported. The main reason why all encoding modes do not have to be supported is that some platforms may not be able to handle the complexity of encoding in some modes.

### **6.1 RTP Payload Format**

The RTP payload draft is included in appendix C and the latest version is available at http://www.speex.org/drafts/latest. This draft has been sent (2003/02/26) to

<sup>&</sup>lt;sup>1</sup>The wideband bit-stream contains an embedded narrowband bit-stream which can be decoded alone

the Internet Engineering Task Force (IETF) and will be discussed at the March 18th meeting in San Francisco.

### **6.2 MIME Type**

For now, you should use the MIME type audio/x-speex for Speex-in-Ogg. We will apply for type audio/speex in the near future.

### **6.3 Ogg file format**

Speex bit-streams can be stored in Ogg files. In this case, the first packet of the Ogg file contains the Speex header described in table 2. All integer fields in the headers are stored as little-endian. The speex\_string field must contain the "Speex " (with 3 trailing spaces), which identifies the bit-stream. The next field, speex\_version contains the version of Speex that encoded the file. For now, refer to speex\_header.[ch] for more info. The *beginning of stream* (b\_o\_s) flag is set to 1 for the header. The header packet has packetno=0 and granulepos=0.

The second packet contains the Speex comment header. The format used is the Vorbis comment format described here: http://www.xiph.org/ogg/vorbis/doc/v-comment.html . This packet has packetno=1 and granulepos=0.

The third and subsequent packets each contain one or more (number found in header) Speex frames. These are identified with packetno starting from 2 and the granulepos is the number of the last sample encoded in that packet. The last of these packets has the *end of stream* (e\_o\_s) flag is set to 1.

| Field                  | Type               | Size           |
|------------------------|--------------------|----------------|
| speex_string           | char[]             | 8              |
| speex_version          | char <sup>[]</sup> | 20             |
| speex_version_id       | int                | 4              |
| header_size            | int                | $\overline{4}$ |
| rate                   | int                | $\overline{4}$ |
| mode                   | int                | $\overline{4}$ |
| mode_bitstream_version | int                | $\overline{4}$ |
| nb channels            | int                | 4              |
| bitrate                | int                | $\overline{4}$ |
| frame size             | int                | 4              |
| vbr                    | int                | 4              |
| frames_per_packet      | int                | $\overline{4}$ |
| extra_headers          | int                | 4              |
| reserved1              | int                | 4              |
| reserved <sub>2</sub>  | int                | 4              |

Table 2: Ogg/Speex header packet

## **7 Introduction to CELP Coding**

Speex is based on CELP, which stands for Code Excited Linear Prediction. This section attempts to introduce the principles behind CELP, so if you are already familiar with CELP, you can safely skip to section 8. The CELP technique is based on three ideas:

- 1. The use of a linear prediction (LP) model to model the vocal tract
- 2. The use of (adaptive and fixed) codebook entries as input (excitation) of the LP model
- 3. The search performed in closed-loop in a "perceptually weighted domain"

This section describes the basic ideas behind CELP. Note that it's still incomplete.

### **7.1 Linear Prediction (LPC)**

Linear prediction is at the base of many speech coding techniques, including CELP. The idea behind it is to predict the signal  $x[n]$  using a linear combination of its past samples:

$$
y[n] = \sum_{i=1}^{N} a_i x[n-i]
$$

where  $y[n]$  is the linear prediction of  $x[n]$ . The prediction error is thus given by:

$$
e[n] = x[n] - y[n] = x[n] - \sum_{i=1}^{N} a_i x[n - i]
$$

The goal of the LPC analysis is to find the best prediction coefficients  $a_i$  which minimize the quadratic error function:

$$
E = \sum_{n=0}^{L-1} [e[n]]^2 = \sum_{n=0}^{L-1} \left[ x[n] - \sum_{i=1}^{N} a_i x[n-i] \right]^2
$$

That can be done by making all derivatives <sup>∂</sup>*<sup>E</sup>* ∂*ai* equal to zero:

$$
\frac{\partial E}{\partial a_i} = \frac{\partial}{\partial a_i} \sum_{n=0}^{L-1} \left[ x[n] - \sum_{i=1}^{N} a_i x[n-i] \right]^2 = 0
$$

The *a<sup>i</sup>* filter coefficients are computed using the Levinson-Durbin algorithm, which starts from the auto-correlation  $R(m)$  of the signal  $x[n]$ .

$$
R(m) = \sum_{i=0}^{N-1} x[i]x[i-m]
$$

For an order *N* filter, we have:

$$
\mathbf{R} = \begin{bmatrix} R(0) & R(1) & \cdots & R(N-1) \\ R(1) & R(0) & \cdots & R(N-2) \\ \vdots & \vdots & \ddots & \vdots \\ R(N-1) & R(N-2) & \cdots & R(0) \end{bmatrix}
$$

$$
\mathbf{r} = \begin{bmatrix} R(1) \\ R(2) \\ \vdots \\ R(N) \end{bmatrix}
$$

The filter coefficients  $a_i$  are found by solving the system  $Ra = r$ . What the Levinson-Durbin algorithm does here is making the solution to the problem  $O(N^2)$  instead of  $O(N^3)$  by exploiting the fact that matrix **R** is toeplitz hermitian. Also, it can be proven that all the roots of  $A(z)$  are within the unit circle, which means that  $1/A(z)$  is always stable. This is in theory; in practice because of finite precision, there are two com-

monly used techniques to make sure we have a stable filter. First, we multiply  $R(0)$  by a number slightly above one (such as 1.0001), which is equivalent to adding noise to the signal. Also, we can apply a window to the auto-correlation, which is equivalent to filtering in the frequency domain, reducing sharp resonances.

The linear prediction model represents each speech sample as a linear combination of past samples, plus an error signal called the excitation (or residual).

$$
x[n] = \sum_{i=1}^{N} a_i x[n-i] + e[n]
$$

In the *z*-domain, this can be expressed as

$$
x(z) = \frac{1}{A(z)} e(z)
$$

where  $A(z)$  is defined as

$$
A(z) = 1 - \sum_{i=1}^{N} a_i z^{-i}
$$

We usually refer to  $A(z)$  as the analysis filter and  $1/A(z)$  as the synthesis filter. The whole process is called short-term prediction as it predicts the signal  $x[n]$  using a prediction using only the *N* past samples, where *N* is usually around 10.

Because LPC coefficients have very little robustness to quantization, they are converted to Line Spectral Pair (LSP) coefficients which have a much better behaviour with quantization, one of them being that it's easy to keep the filter stable.

### **7.2 Pitch Prediction**

During voiced segments, the speech signal is periodic, so it is possible to take advantage of that property by approximating the excitation signal  $e[n]$  by a gain times the past of the excitation:

$$
e[n] \simeq p[n] = \beta e[n - T]
$$

where *T* is the pitch period,  $\beta$  is the pitch gain. We call that long-term prediction since the excitation is predicted from  $e[n - T]$  with  $T \gg N$ .

### **7.3 Innovation Codebook**

The final excitation  $e[n]$  will be the sum of the pitch prediction and an *innovation* signal *c n*- taken from a fixed codebook, hence the name *Code* Excited Linear Prediction. The final excitation is given by:

$$
e[n] = p[n] + c[n] = \beta e[n - T] + c[n]
$$

The quantization of  $c[n]$  is where most of the bits in a CELP codec are allocated. It represents the information that couldn't be obtained either from linear prediction or pitch prediction. In the *z*-domain we can represent the final signal  $X(z)$  as

$$
X(z) = \frac{C(z)}{A(z)\left(1 - \beta z^{-T}\right)}
$$

### **7.4 Analysis-by-Synthesis and Error Weighting**

Most (if not all) modern audio codecs attempt to "shape" the noise so that it appears mostly in the frequency regions where the ear cannot detect it. For example, the ear is more tolerant to noise in parts of the spectrum that are louder and *vice versa*. That's why instead of minimizing the simple quadratic error

$$
E = \sum_{n} (x[n] - \overline{x}[n])^2
$$

where  $\bar{x}[n]$  is the encoder signal, we minimize the error for the perceptually weighted signal

$$
X_w(z) = W(z)X(z)
$$

where  $W(z)$  is the weighting filter, usually of the form

$$
W(z) = \frac{A\left(\frac{z}{\gamma_1}\right)}{A\left(\frac{z}{\gamma_2}\right)}\tag{1}
$$

with control parameters  $\gamma_1 > \gamma_2$ . If the noise is white in the perceptually weighted domain, then in the signal domain its spectral shape will be of the form

$$
A_{noise}(z) = \frac{1}{W(z)} = \frac{A\left(\frac{z}{\gamma_2}\right)}{A\left(\frac{z}{\gamma_1}\right)}
$$

If a filter  $A(z)$  has (complex) poles at  $p_i$  in the *z*-plane, the filter  $A(z/\gamma)$  will have its poles at  $p'_i = \gamma p_i$ , making it a flatter version of  $A(z)$ .

Analysis-by-synthesis refers to the fact that when trying to find the best pitch parameters  $(T, \beta)$  and innovation signal  $c[n]$ , we do not work by making the excitation  $e[n]$  as close as the original one (which would be simpler), but apply the synthesis (and weighting) filter and try making  $X_w(z)$  as close to the original as possible.

### **8 Speex narrowband mode**

This section looks at how Speex works for narrowband (8kHz sampling rate) operation. The frame size for this mode is 20 ms, corresponding to 160 samples. Each frame is also subdivided into 4 sub-frames of 40 samples each.

Also many design decisions were based on the original goals and assumptions:

- Minimizing the amount of information extracted from past frames (for robustness to packet loss)
- Dynamically-selectable codebooks (LSP, pitch and innovation)
- sub-vector fixed (innovation) codebooks

### **8.1 LPC Analysis**

An LPC analysis is first performed on a (asymetric Hamming) window that spans all of the current frame and half a frame in advance. The LPC coefficients are then converted to Line Spectral Pair (LSP), a representation that is more robust to quantization. The LSP's are considered to be associated to the 4<sup>th</sup> sub-frames and the LSP's associated to the first 3 sub-frames are linearly interpolated using the current and previous LSP's.

The LSP's are encoded using 30 bits for higher quality modes and 18 bits for lower quality, through the use of a multi-stage split-vector quantizer. For the lower quality modes, the 10 coefficients are first quantized with 6 bits and the error is then divided in two 5-coefficient sub-vectors. Each of them is quantized with 6 bits, for a total of 18 bits. For the higher quality modes, the remaining error on both sub-vectors is further quantized with 6 bits each, for a total of 30 bits.

The perceptual weighting filter  $W(z)$  used by Speex is derived from the LPC filter *A*(*z*) and corresponds to the one described by eq. 1 with  $\gamma_1 = 0.9$  and  $\gamma_2 = 0.6$ . We can use the unquantized  $A(z)$  filter since the weighting filter is only used in the encoder.

#### **8.2 Pitch Prediction (adaptive codebook)**

Speex uses a 3-tap prediction for pitch. That is, the pitch prediction signal  $p[n]$  is obtained by the past of the excitation by:

$$
p[n] = \beta_0 e[n - T - 1] + \beta_1 e[n - T] + \beta_2 e[n - T + 1]
$$

where *T* is the pitch period and the  $\beta_i$  are the prediction (filter) taps. It is worth noting that when the pitch is smaller than the sub-frame size, we repeat the excitation at a period *T*. For example, when  $n - T + 1$ , we use  $n - 2T + 1$  instead. The period and quantized gains are determined in closed loop (analysis-by-synthesis). In most modes, the pitch period is encoded with 7 bits in the  $[17, 144]$  range and the  $\beta_i$  coefficients are vector-quantized using 7 bits (15 kbps narrowband and above) at higher bit-rates and 5 bits at lower bit-rates (11 kbps narrowband and below).

### **8.3 Innovation Codebook**

In Speex, the innovation signal is quantized using sub-vector shape-only vector quantization (VQ). That means that the innovation signal is divided in sub-vectors (of size 5 to 20) and quantized using a codebook that represents both the shape and the gain at the same time. This saves many bits that would otherwise be allocated for a separate gain at the price of a slight increase in complexity.

### **8.4 Bit allocation**

There are 7 different narrowband bit-rates defined for Speex, ranging from 250 bps to 24.6 kbps, although the modes below 5.9 kbps should not be used for speech. The bit-allocation for each mode is detailed in table 3. Each frame starts with the mode ID encoded with 4 bits which allows a range from 0 to 15, though only the first 7 values are used (the others are reserved). The parameters are listed in the table in the order they are packed in the bit-stream. All frame-based parameters are packed before sub-frame parameters. The parameters for a certain sub-frame are all packed before the following sub-frame is packed. Note that the "OL" in the parameter description means that the parameter is an open loop estimation based on the whole frame.

| Parameter                  | Update rate | $\theta$ |          | $\overline{2}$ | 3        | 4        | 5        | 6        |          | 8  |
|----------------------------|-------------|----------|----------|----------------|----------|----------|----------|----------|----------|----|
| Wideband bit               | frame       |          |          |                |          |          |          |          |          |    |
| Mode ID                    | frame       | 4        | 4        | 4              | 4        | 4        | 4        | 4        | 4        | 4  |
| <b>LSP</b>                 | frame       | 0        | 18       | 18             | 18       | 18       | 30       | 30       | 30       | 18 |
| OL pitch                   | frame       | $\theta$ |          |                | $\Omega$ | $\Omega$ | $\theta$ | $\Omega$ | $\theta$ | 7  |
| $\overline{OL}$ pitch gain | frame       | 0        | 4        | 0              | $\Omega$ | $\Omega$ | $\theta$ | $\Omega$ | $\theta$ | 4  |
| OL Exc gain                | frame       | 0        | 5        | 5              | 5        | 5        | 5        | 5        | 5        | 5  |
| Fine pitch                 | sub-frame   | $\Omega$ | $\Omega$ | 0              | 7        | 7        | 7        | 7        | 7        | 0  |
| Pitch gain                 | sub-frame   | $\Omega$ | $\Omega$ | 5              | 5        | 5        | 7        |          | 7        | 0  |
| Innovation gain            | sub-frame   | $\Omega$ |          | 0              |          |          | 3        | 3        | 3        | 0  |
| Innovation VQ              | sub-frame   | $\Omega$ | 0        | 16             | 20       | 35       | 48       | 64       | 96       | 10 |
| Total                      | frame       | 5        | 43       | 119            | 160      | 220      | 300      | 364      | 492      | 79 |

Table 3: Bit allocation for narrowband modes

#### 8 SPEEX NARROWBAND MODE 33

So far, no MOS (Mean Opinion Score) subjective evaluation has been performed for Speex. In order to give an idea of the quality achivable with it, table 4 presents my own subjective opinion on it. It sould be noted that different people will perceive the quality differently and that the person that designed the codec often has a bias (one way or another) when it comes to subjective evaluation. Last thing, it should be noted that for most codecs (including Speex) encoding quality sometimes varies depending on the input. Note that the complexity is only approximate (within 0.5 mflops and using the lowest complexity setting). Decoding requires approximately 0.5 mflops in most modes (1 mflops with perceptual enhancement).

| Mode           | Bit-rate (bps)<br>mflops |      | Quality/description                                     |  |  |  |
|----------------|--------------------------|------|---------------------------------------------------------|--|--|--|
| $\theta$       | N/A<br>250               |      | No transmission (DTX)                                   |  |  |  |
|                | 2,150<br>6               |      | Vocoder (mostly for comfort noise)                      |  |  |  |
| 2              | 5,950                    | 9    | Very noticeable artifacts/noise, good intelligibility   |  |  |  |
| 3              | 8,000                    | 10   | Artifacts/noise sometimes noticeable                    |  |  |  |
| $\overline{4}$ | 11,000                   | 14   | Artifacts usually noticeable only with headphones       |  |  |  |
| 5              | 15,000                   | 11   | Need good headphones to tell the difference             |  |  |  |
| 6              | 18,200                   | 17.5 | Hard to tell the difference even with good headphones   |  |  |  |
| 7              | 24,600                   | 14.5 | Completely transparent for voice, good quality music    |  |  |  |
| 8              | 3,950                    | 10.5 | Very noticeable artifacts/noise, good intelligibility   |  |  |  |
| 9              | N/A                      | N/A  | reserved                                                |  |  |  |
| 10             | N/A                      | N/A  | reserved                                                |  |  |  |
| 11             | N/A                      | N/A  | reserved                                                |  |  |  |
| 12             | N/A                      | N/A  | reserved                                                |  |  |  |
| 13             | N/A                      | N/A  | Application-defined, interpreted by callback or skipped |  |  |  |
| 14             | N/A                      | N/A  | Speex in-band signaling                                 |  |  |  |
| 15             | N/A                      | N/A  | Terminator code                                         |  |  |  |

Table 4: Quality versus bit-rate

### **8.5 Perceptual enhancement**

This part of the codec only applies to the decoder and can even be changed without affecting inter-operability. For that reason, the implementation provided and described here should only be considered as a reference implementation. The enhancement system is divided into two parts. First, the synthesis filter  $S(z) = 1/A(z)$  is replaced by an enhanced filter

$$
S'(z) = \frac{A(z/a_2)A(z/a_3)}{A(z)A(z/a_1)}
$$

### 8 SPEEX NARROWBAND MODE 34

where  $a_1$  and  $a_2$  depend on the mode in use and  $a_3 = \frac{1}{r} \left( 1 - \frac{1 - ra_1}{1 - ra_2} \right)$  with  $r = .9$ . The second part of the enhancement consists of using a comb filter to enhance the pitch in the excitation domain.

### **9 Speex wideband mode (sub-band CELP)**

For wideband, the Speex approach uses a *q*uadrature *m*irror *f* ilter (QMF) to split the band in two. The 16 kHz signal is thus divided into two 8 kHz signals, one representing the low band (0-4 kHz), the other the high band (4-8 kHz). The low band is encoded with the narrowband mode described in section 8 in such a way that the resulting "embedded narrowband bit-stream" can also be decoded with the narrowband decoder. Since the low band encoding has already been described, only the high band encoding is described in this section.

### **9.1 Linear Prediction**

The linear prediction part used for the high-band is very similar to what is done for narrowband. The only difference is that we use only 12 bits to encode the high-band LSP's using a multi-stage vector quantizer (MSVQ). The first level quantizes the 10 coefficients with 6 bits and the error is then quantized using 6 bits, too.

### **9.2 Pitch Prediction**

That part is easy: there's no pitch prediction for the high-band. There are two reasons for that. First, there is usually little harmonic structure in this band (above 4 kHz). Second, it would be very hard to implement since the QMF folds the 4-8 kHz band into 4-0 kHz (reversing the frequency axis), which means that the location of the harmonics is no longer at multiples of the fundamental (pitch).

### **9.3 Excitation Quantization**

The high-band excitation is coded in the same way as for narrowband.

### **9.4 Bit allocation**

For the wideband mode, the entire narrowband frame is packed before the high-band is encoded. The narrowband part of the bit-stream is as defined in table 3. The highband follows, as described in table 5. This also means that a wideband frame may be correctly decoded by a narrowband decoder with the only caveat that if more than one frame is packed in the same packet, the decoder will need to skip the high-band parts in order to sync with the bit-stream.

| Parameter            | Update rate |          |    |     |     |     |
|----------------------|-------------|----------|----|-----|-----|-----|
| Wideband bit         | frame       |          |    |     |     |     |
| Mode ID              | frame       | 3        |    |     |     |     |
| LSP                  | frame       |          | 12 | 12  | 12  | 12  |
| Excitation gain      | sub-frame   | $^{(1)}$ |    |     |     |     |
| <b>Excitation VQ</b> | sub-frame   |          |    | 20  | 40  | 80  |
| Total                | frame       |          | 36 | 112 | 192 | 352 |

Table 5: Bit allocation for high-band in wideband mode
# **A FAQ**

## **Vorbis is open-source and patent-free; why do we need Speex?**

Vorbis is a great project but its goals are not the same as Speex. Vorbis is mostly aimed at compressing music and audio in general, while Speex targets speech only. For that reason Speex can achieve much better results than Vorbis on speech, typically 2-4 times higher compression at equal quality.

# **Isn't there an open-source implementation of the GSM-FR codec? Why is Speex necessary?**

First of all, it's not clear whether GSM-FR is covered by a Philips patent (see http://kbs.cs.tuberlin.de/~jutta/toast.html). Also, GSM-FR offers mediocre quality at a relatively high bit-rate, while Speex can offer equivalent quality at almost half the bit-rate. Last but not least, Speex offers a wide range of bit-rates and sampling rates, while GSM-FR is limited to 8 kHz speech at 13 kbps.

### **Under what license is Speex released?**

As of version 1.0 beta 1, Speex is released under Xiph's version of the (revised) BSD license (see Appendix D). This license is the most permissive of the open-source licenses.

### **Am I allowed to use Speex in commercial software?**

Yes. As long as you comply with the license. This basically means you have to keep the copyright notice and you can't use our name to promote your product without authorization. For more details, see license in Appendix D.

## **Ogg, Speex, Vorbis, what's the difference?**

Ogg is a container format for holding multimedia data. Vorbis is an audio codec that uses Ogg to store its bit-streams as files, hence the name Ogg Vorbis. Speex also uses the Ogg format to store its bit-streams as files, so technically they would be "Ogg Speex" files (I prefer to call them just Speex files). One difference with Vorbis however, is that Speex is less tied with Ogg. Actually, if you just do Voice over IP (VoIP), you don't need Ogg at all.

## **What's the extension for Speex?**

Speex files have the .spx extension. Note, however that the Speex tools (speexenc, speexdec) do not rely on the extension at all, so any extension will work.

## **Can I use Speex for compressing music?**

Just like Vorbis is not really adapted to speech, Speex is really not adapted for music. In most cases, you'll be better of with Vorbis when it comes to music.

# **I converted some MP3s to Speex and the quality is bad. What's wrong?**

This is called transcoding and it will always result in much poorer quality than the original MP3. Unless you have a really good (size) reason to do so, never transcode speech. This is even valid for self transcoding (tandeming), i.e. If you decode a Speex file and re-encode it again at the same bit-rate, you will lose quality.

## **Does Speex run on Windows?**

Compilation on Windows has been supported since version 0.8.0. There are also several front-ends available from the website.

## **Why is encoding so slow compared to decoding?**

For most kinds of compression, encoding is inherently slower than decoding. In the case of Speex, encoding consists of finding, for each vector of 5 to 10 samples, the entry that matches the best within a codebook consisting of 16 to 256 entries. On the other hand, at decoding all that needs to be done is look up the right entry in the codebook using the encoded index. Since a lookup is much faster than a search, the decoder works much faster than the encoder.

## **Why is Speex so slow on my iPaq (or insert any platform without an FPU)?**

You probably didn't build Speex with the fixed-point option (–enable-fixed-point). Even if you did, not all modes have been ported to use fixed-point arithmetic, so the code may be slowed down by a few float operations left (e.g. in the wideband mode).

# **I'm getting unusual background noise (hiss) when using libspeex in my application. How do I fix that?**

One of the causes could be scaling of the input speech. Speex expects signals to have  $a \pm 2^{15}$  (signed short) dynamic range. If the dynamic range of your signals is too small (e.g.  $\pm 1.0$ ), you will suffer important quantization noise. A good target is to have a dynamic range around  $\pm 8000$  which is large enough, but small enough to make sure there's no clipping when converting back to signed short.

# **I get very distorted speech when using libspeex in my application. What's wrong?**

There are many possible causes for that. One of them is errors in the way the bits are manipulated. Another possible cause is the use of the same encoder or decoder state for more than one audio stream (channel), which produces strange effects with the filter memories. If the input speech has an amplitude close to  $\pm 2^{15}$ , it is possible that at decoding, the amplitude be a bit higher than that, causing clipping when saving as 16-bit PCM.

## **How does Speex compare to other proprietary codecs?**

It's hard to give precise figures since no formal listening tests have been performed yet. All I can say is that in terms of quality, Speex competes on the same ground as other proprietary codecs (not necessarily the best, but not the worst either). Speex also has many features that are not present in most other codecs. These include variable bit-rate (VBR), integration of narrowband and wideband, as well as stereo support. Of course, another area where Speex is really hard to beat is the quality/price ratio. Unlike many very expensive codecs, Speex is free and anyone may distribute or modify it at will.

## **Can Speex pass DTMF?**

I guess it all depends on the bit-rate used. Though no formal testing has yet been performed, I'd say is correctly at 8 kbps and above (15 kbps for version < 1.1.1). Also, make sure you don't use the lowest complexity (see SPEEX\_SET\_COMPLEXITY or –comp option), as it causes significant noise.

## **Can Speex pass V.9x modem signals correctly?**

If I could do that I'd be very rich by now :-) Seriously, that would break fundamental laws of information theory.

# **What is your (Jean-Marc) relationship with the University of Sherbrooke and how does Speex fit into that?**

Currently (2005/05/11), I'm doing my *Ph.D.* at the University of Sherbrooke in mobile robotics. Although I did my master with the Sherbrooke speech coding group (in speech enhancement, not coding), I am not associated with them anymore. It should **not** be understood that they or the University of Sherbrooke have anything to do with the Speex project. Furthermore, Speex does not make use of any code or proprietary technology developed in the Sherbrooke speech coding group.

## **CELP, ACELP, what's the difference?**

CELP stands for "Code Excited Linear Prediction", while ACELP stands for "*Algebraic* Code Excited Linear Prediction". That means ACELP is a CELP technique that uses an algebraic codebook represented as a sum of unit pulses, thus making the codebook search much more efficient. This technique was invented at the University of Sherbrooke and is now one of the most widely used form of CELP. Unfortunately, since it is patented, it cannot be used in Speex.

## **B Sample code**

This section shows sample code for encoding and decoding speech using the Speex API. The commands can be used to encode and decode a file by calling: % sampleenc in\_file.sw | sampledec out\_file.sw

where both files are raw (no header) files encoded at 16 bits per sample (in the machine natural endianness).

## **B.1 sampleenc.c**

sampleenc takes a raw 16 bits/sample file, encodes it and outputs a Speex stream to stdout. Note that the packing used is NOT compatible with that of speexenc/speexdec.

```
#include <speex/speex.h>
#include <stdio.h>
/*The frame size in hardcoded for this sample code but it doesn't have to be*/
#define FRAME_SIZE 160
int main(int argc, char **argv)
{
   char *inFile;
  FILE *fin;
   short in[FRAME_SIZE];
   float input[FRAME_SIZE];
   char cbits[200];
   int nbBytes;
   /*Holds the state of the encoder*/
   void *state;
   /*Holds bits so they can be read and written to by the Speex routines*/
   SpeexBits bits;
   int i, tmp;
   /*Create a new encoder state in narrowband mode*/
   state = speex_encoder_init(&speex_nb_mode);
   /*Set the quality to 8 (15 kbps)*/
   tmp=8;
   speex_encoder_ctl(state, SPEEX_SET_QUALITY, &tmp);
```

```
inFile = argv[1];fin = fopen(inFile, "r");
/*Initialization of the structure that holds the bits*/
speex_bits_init(&bits);
while (1)
{
   /*Read a 16 bits/sample audio frame*/
   fread(in, sizeof(short), FRAME_SIZE, fin);
   if (feof(fin))
      break;
   /*Copy the 16 bits values to float so Speex can work on them*/
   for (i=0;i<FRAME_SIZE;i++)
      input[i]=in[i];
   /*Flush all the bits in the struct so we can encode a new frame*/
   speex_bits_reset(&bits);
   /*Encode the frame*/
   speex_encode(state, input, &bits);
   /*Copy the bits to an array of char that can be written*/
   nbBytes = speex_bits_write(&bits, cbits, 200);
   /*Write the size of the frame first. This is what sampledec expects but
   it's likely to be different in your own application*/
   fwrite(&nbBytes, sizeof(int), 1, stdout);
   /*Write the compressed data*/
   fwrite(cbits, 1, nbBytes, stdout);
}
/*Destroy the encoder state*/
speex_encoder_destroy(state);
/*Destroy the bit-packing struct*/
speex_bits_destroy(&bits);
fclose(fin);
```

```
return 0;
}
```
## **B.2 sampledec.c**

sampledec reads a Speex stream from stdin, decodes it and outputs it to a raw 16 bits/sample file. Note that the packing used is NOT compatible with that of speexenc/speexdec.

```
#include <speex/speex.h>
#include <stdio.h>
/*The frame size in hardcoded for this sample code but it doesn't have to be*/
#define FRAME_SIZE 160
int main(int argc, char **argv)
{
  char *outFile;
  FILE *fout;
   /*Holds the audio that will be written to file (16 bits per sample)*/
   short out[FRAME_SIZE];
   /*Speex handle samples as float, so we need an array of floats*/
   float output[FRAME_SIZE];
   char cbits[200];
   int nbBytes;
   /*Holds the state of the decoder*/
   void *state;
   /*Holds bits so they can be read and written to by the Speex routines*/
   SpeexBits bits;
   int i, tmp;
   /*Create a new decoder state in narrowband mode*/
   state = speex_decoder_init(&speex_nb_mode);
   /*Set the perceptual enhancement on*/
   tmp=1;
   speex_decoder_ctl(state, SPEEX_SET_ENH, &tmp);
   outFile = argv[1];
```
}

```
fout = fopen(outFile, "w");
/*Initialization of the structure that holds the bits*/
speex_bits_init(&bits);
while (1)
{
   /*Read the size encoded by sampleenc, this part will likely be
     different in your application*/
   fread(&nbBytes, sizeof(int), 1, stdin);
   fprintf (stderr, "nbBytes: %d\n", nbBytes);
   if (feof(stdin))
      break;
   /*Read the "packet" encoded by sampleenc*/
   fread(cbits, 1, nbBytes, stdin);
   /*Copy the data into the bit-stream struct*/
   speex_bits_read_from(&bits, cbits, nbBytes);
   /*Decode the data*/
   speex_decode(state, &bits, output);
   /*Copy from float to short (16 bits) for output*/
   for (i=0;i<FRAME_SIZE;i++)
      out[i]=output[i];
   /*Write the decoded audio to file*/
   fwrite(out, sizeof(short), FRAME_SIZE, fout);
}
/*Destroy the decoder state*/
speex_encoder_destroy(state);
/*Destroy the bit-stream truct*/
speex_bits_destroy(&bits);
fclose(fout);
return 0;
```
# **C IETF RTP Profile**

AVT Working Group G. Herlein Internet-Draft S. Morlat Expires: October 3, 2005 J. Jean-Marc

R. Hardiman P. Kerr April 04, 2005

draft-herlein-speex-rtp-profile-02 RTP Payload Format for the Speex Codec

Status of this Memo

This document is an Internet-Draft and is subject to all provisions of section 3 of RFC 3667. By submitting this Internet-Draft, each author represents that any applicable patent or other IPR claims of which he or she is aware have been or will be disclosed, and any of which he or she become aware will be disclosed, in accordance with RFC 3668.

Internet-Drafts are working documents of the Internet Engineering Task Force (IETF), its areas, and its working groups. Note that other groups may also distribute working documents as Internet-Drafts.

Internet-Drafts are draft documents valid for a maximum of six months and may be updated, replaced, or obsoleted by other documents at any time. It is inappropriate to use Internet-Drafts as reference material or to cite them other than as "work in progress."

The list of current Internet-Drafts can be accessed at http://www.ietf.org/ietf/1id-abstracts.txt.

The list of Internet-Draft Shadow Directories can be accessed at http://www.ietf.org/shadow.html.

This Internet-Draft will expire on October 3, 2005.

Copyright Notice

Copyright (C) The Internet Society (2005).

#### Abstract

Speex is an open-source voice codec suitable for use in Voice over IP (VoIP) type applications. This document describes the payload format for Speex generated bit streams within an RTP packet. Also included here are the necessary details for the use of Speex with the Session Description Protocol (SDP) and a preliminary method of using Speex

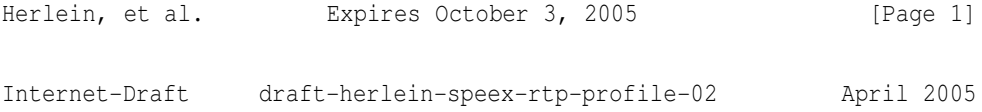

within H.323 applications.

Table of Contents

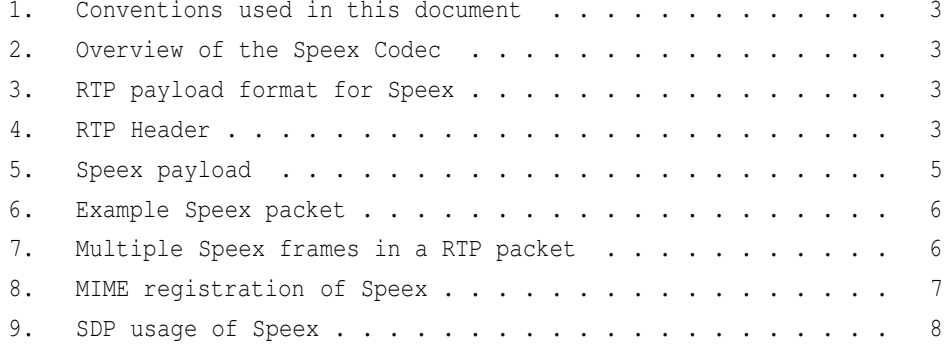

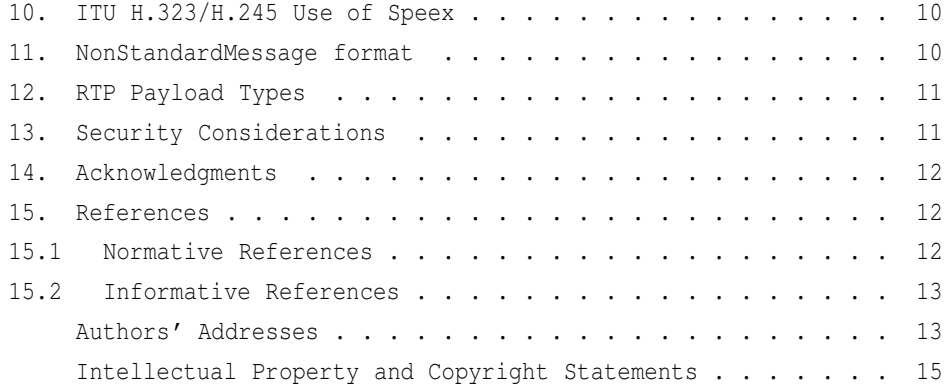

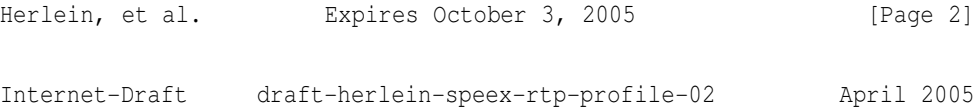

1. Conventions used in this document

The key words "MUST", "MUST NOT", "REQUIRED", "SHALL", "SHALL NOT", "SHOULD", "SHOULD NOT", "RECOMMENDED", "MAY", and "OPTIONAL" in this document are to be interpreted as described in RFC 2119 [1].

2. Overview of the Speex Codec

Speex is based on the CELP [10] encoding technique with support for either narrowband (nominal 8kHz), wideband (nominal 16kHz) or ultra-wideband (nominal 32kHz), and (non-optimal) rates up to 48 kHz sampling also available. The main characteristics can be summarized as follows:

- o Free software/open-source
- o Integration of wideband and narrowband in the same bit-stream
- o Wide range of bit-rates available
- o Dynamic bit-rate switching and variable bit-rate (VBR)
- o Voice Activity Detection (VAD, integrated with VBR)
- o Variable complexity

3. RTP payload format for Speex

For RTP based transportation of Speex encoded audio the standard RTP header [2] is followed by one or more payload data blocks. An optional padding terminator may also be used.

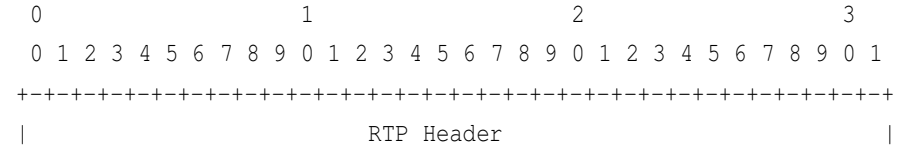

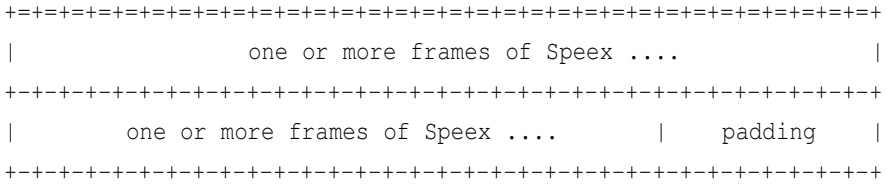

4. RTP Header

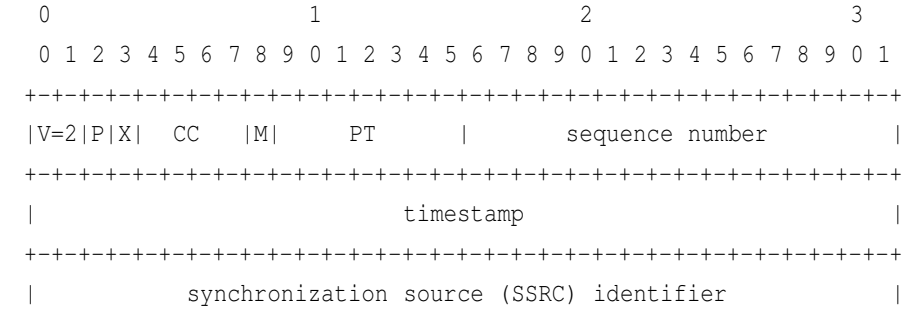

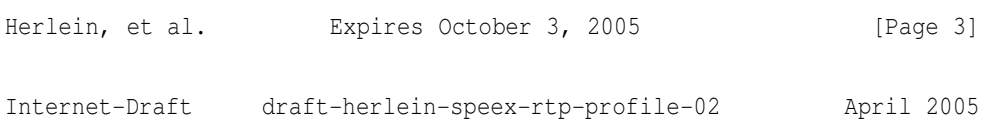

+=+=+=+=+=+=+=+=+=+=+=+=+=+=+=+=+=+=+=+=+=+=+=+=+=+=+=+=+=+=+=+=+ | contributing source (CSRC) identifiers | | ... | ... | ... | ... | ... | ... | ... | ... | ... | ... | ... | ... | ... | ... | ... | ... | ... | ... | .<br>| ... | ... | ... | ... | ... | ... | ... | ... | ... | ... | ... | ... | ... | ... | ... | ... | ... | ... | +-+-+-+-+-+-+-+-+-+-+-+-+-+-+-+-+-+-+-+-+-+-+-+-+-+-+-+-+-+-+-+-+

The RTP header begins with an octet of fields (V, P, X, and CC) to support specialized RTP uses (see [2] and [7] for details). For Speex the following values are used.

Version (V): 2 bits

This field identifies the version of RTP. The version used by this

specification is two [2].

Padding (P): 1 bit

If the padding bit is set, the packet contains one or more additional padding octets at the end which are not part of the payload. P is set if the total packet size is less than the MTU.

Extension (X): 1 bit

If the extension, X, bit is set, the fixed header MUST be followed by exactly one header extension, with a format defined in Section 5.3.1. of [2].

CSRC count (CC): 4 bits

The CSRC count contains the number of CSRC identifiers.

Marker (M): 1 bit

The M bit indicates if the packet contains comfort noise. This field is used in conjunction with the cng SDP attribute and is detailed further in section 5 below. In normal usage this bit is set if the packet contains comfort noise.

Payload Type (PT): 7 bits

An RTP profile for a class of applications is expected to assign a payload type for this format, or a dynamically allocated payload type SHOULD be chosen which designates the payload as Speex.

Sequence number: 16 bits

The sequence number increments by one for each RTP data packet sent, and may be used by the receiver to detect packet loss and to restore packet sequence. This field is detailed further in [2].

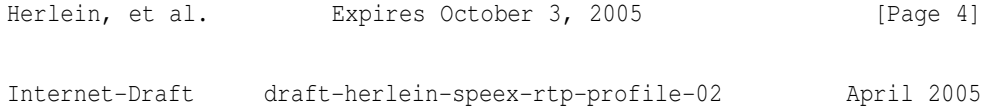

#### Timestamp: 32 bits

A timestamp representing the sampling time of the first sample of the first Speex packet in the RTP packet. The clock frequency MUST be set to the sample rate of the encoded audio data. Speex uses 20 msec frames and a variable sampling rate clock. The RTP timestamp MUST be in units of 1/X of a second where X is the sample rate used. Speex uses a nominal 8kHz sampling rate for narrowband use, a nominal 16kHz sampling rate for wideband use, and a nominal 32kHz sampling rate for ultra-wideband use.

#### SSRC/CSRC identifiers:

These two fields, 32 bits each with one SSRC field and a maximum of 16 CSRC fields, are as defined in [2].

5. Speex payload

For the purposes of packetizing the bit stream in RTP, it is only necessary to consider the sequence of bits as output by the Speex encoder [9], and present the same sequence to the decoder. The payload format described here maintains this sequence.

A typical Speex frame, encoded at the maximum bitrate, is approx. 110 octets and the total number of Speex frames SHOULD be kept less than the path MTU to prevent fragmentation. Speex frames MUST NOT be fragmented across multiple RTP packets,

An RTP packet MAY contain Speex frames of the same bit rate or of varying bit rates, since the bit-rate for a frame is conveyed in band

with the signal.

The encoding and decoding algorithm can change the bit rate at any 20 msec frame boundary, with the bit rate change notification provided in-band with the bit stream. Each frame contains both "mode" (narrowband, wideband or ultra-wideband) and "sub-mode" (bit-rate) information in the bit stream. No out-of-band notification is required for the decoder to process changes in the bit rate sent by the encoder.

It is RECOMMENDED that values of 8000, 16000 and 32000 be used for normal internet telephony applications, though the sample rate is supported at rates as low as 6000 Hz and as high as 48 kHz.

The RTP payload MUST be padded to provide an integer number of octets as the payload length. These padding bits are LSB aligned in network octet order and consist of a 0 followed by all ones (until the end of the octet). This padding is only required for the last frame in the

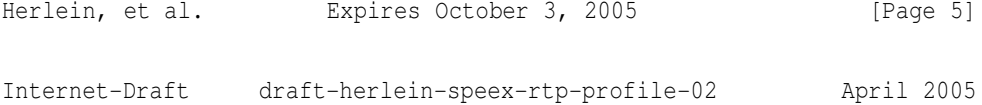

packet, and only to ensure the packet contents ends on an octet boundary.

6. Example Speex packet

In the example below we have a single Speex frame with 5 bits of padding to ensure the packet size falls on an octet boundary.

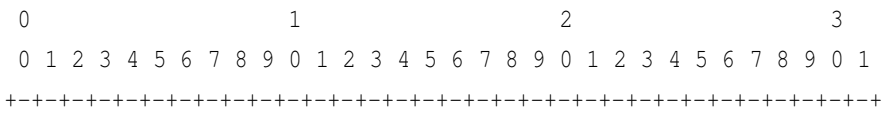

 $|V=2|P|X|$  CC  $|M|$  PT  $|$  sequence number +-+-+-+-+-+-+-+-+-+-+-+-+-+-+-+-+-+-+-+-+-+-+-+-+-+-+-+-+-+-+-+-+ | timestamp | +-+-+-+-+-+-+-+-+-+-+-+-+-+-+-+-+-+-+-+-+-+-+-+-+-+-+-+-+-+-+-+-+ | synchronization source (SSRC) identifier | +=+=+=+=+=+=+=+=+=+=+=+=+=+=+=+=+=+=+=+=+=+=+=+=+=+=+=+=+=+=+=+=+ 0  $1$  2 3 0 1 2 3 4 5 6 7 8 9 0 1 2 3 4 5 6 7 8 9 0 1 2 3 4 5 6 7 8 9 0 1 +=+=+=+=+=+=+=+=+=+=+=+=+=+=+=+=+=+=+=+=+=+=+=+=+=+=+=+=+=+=+=+=+ | contributing source (CSRC) identifiers | | ... | ... | ... | ... | ... | ... | ... | ... | ... | ... | ... | ... | ... | ... | ... | ... | ... | ... | +-+-+-+-+-+-+-+-+-+-+-+-+-+-+-+-+-+-+-+-+-+-+-+-+-+-+-+-+-+-+-+-+ +-+-+-+-+-+-+-+-+-+-+-+-+-+-+-+-+-+-+-+-+-+-+-+-+-+-+-+-+-+-+-+-+ | ..speex data.. | +-+-+-+-+-+-+-+-+-+-+-+-+-+-+-+-+-+-+-+-+-+-+-+-+-+-+-+-+-+-+-+-+ | ..speex data..  $|0\ 1\ 1\ 1\ 1|$ +-+-+-+-+-+-+-+-+-+-+-+-+-+-+-+-+-+-+-+-+-+-+-+-+-+-+-+-+-+-+-+-+

7. Multiple Speex frames in a RTP packet

Below is an example of two Speex frames contained within one RTP packet. The Speex frame length in this example fall on an octet boundary so there is no padding.

Speex codecs [9] are able to detect the the bitrate from the payload and are responsible for detecting the 20 msec boundaries between each frame.

0  $1$  2 3 0 1 2 3 4 5 6 7 8 9 0 1 2 3 4 5 6 7 8 9 0 1 2 3 4 5 6 7 8 9 0 1 +-+-+-+-+-+-+-+-+-+-+-+-+-+-+-+-+-+-+-+-+-+-+-+-+-+-+-+-+-+-+-+-+  $|V=2|P|X|$  CC  $|M|$  PT | sequence number | +-+-+-+-+-+-+-+-+-+-+-+-+-+-+-+-+-+-+-+-+-+-+-+-+-+-+-+-+-+-+-+-+ | timestamp | +-+-+-+-+-+-+-+-+-+-+-+-+-+-+-+-+-+-+-+-+-+-+-+-+-+-+-+-+-+-+-+-+

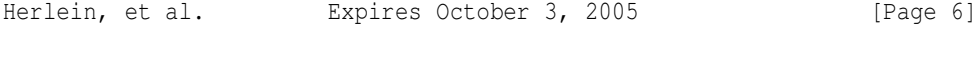

Internet-Draft draft-herlein-speex-rtp-profile-02 April 2005

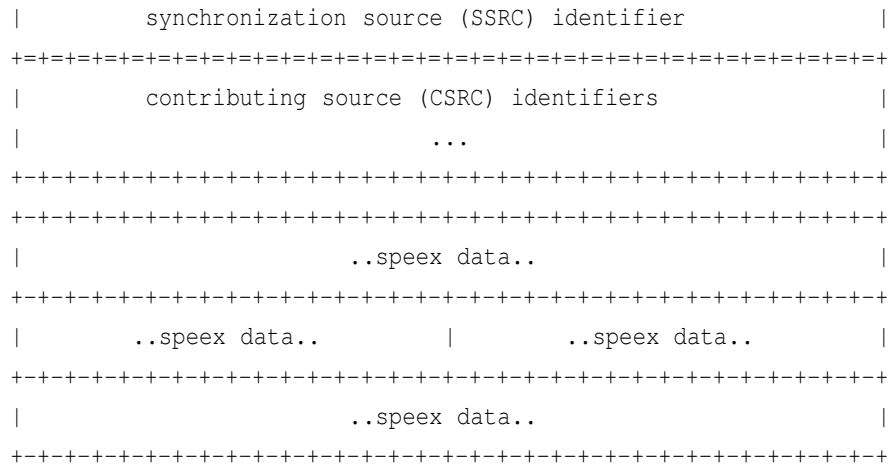

8. MIME registration of Speex

Full definition of the MIME [3] type for Speex will be part of the Ogg Vorbis MIME type definition application [8].

MIME media type name: audio

MIME subtype: speex

Optional parameters:

Required parameters: to be included in the Ogg MIME specification.

Encoding considerations:

Security Considerations:

See Section 6 of RFC 3047.

Interoperability considerations: none

Published specification:

Applications which use this media type:

Additional information: none

Person & email address to contact for further information:

Greg Herlein <gherlein@herlein.com> Jean-Marc Valin <jean-marc.valin@hermes.usherb.ca>

Intended usage: COMMON

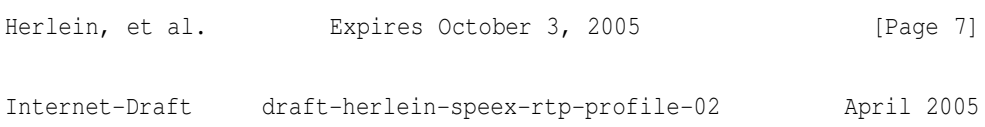

Author/Change controller:

Author: Greg Herlein <gherlein@herlein.com> Change controller: Greg Herlein <gherlein@herlein.com> Change controller: IETF AVT Working Group

This transport type signifies that the content is to be interpreted according to this document if the contents are transmitted over RTP. Should this transport type appear over a lossless streaming protocol such as TCP, the content encapsulation should be interpreted as an

Ogg Stream in accordance with [8], with the exception that the content of the Ogg Stream may be assumed to be Speex audio and Speex audio only.

9. SDP usage of Speex

When conveying information by SDP [4], the encoding name MUST be set to "speex". An example of the media representation in SDP for offering a single channel of Speex at 8000 samples per second might be:

```
m=audio 8088 RTP/AVP 97
a=rtpmap:97 speex/8000
```
Note that the RTP payload type code of 97 is defined in this media definition to be 'mapped' to the speex codec at an 8kHz sampling frequency using the 'a=rtpmap' line. Any number from 96 to 127 could have been chosen (the allowed range for dynamic types).

The value of the sampling frequency is typically 8000 for narrow band operation, 16000 for wide band operation, and 32000 for ultra-wide band operation.

If for some reason the offerer has bandwidth limitations, the client may use the "b=" header, as explained in SDP [4]. The following example illustrates the case where the offerer cannot receive more than 10 kbit/s.

```
m=audio 8088 RTP/AVP 97
b=AS:10
a=rtmap:97 speex/8000
```
In this case, if the remote part agrees, it should configure its Speex encoder so that it does not use modes that produce more than 10 kbit/s. Note that the "b=" constraint also applies on all payload types that may be proposed in the media line ("m=").

An other way to make recommendations to the remote Speex encoder is

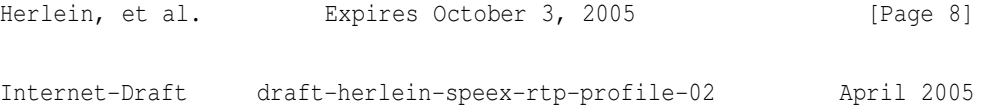

to use its specific parameters via the a=fmtp: directive. The following parameters are defined for use in this way:

ptime: duration of each packet in milliseconds.

sr: actual sample rate in Hz.

ebw: encoding bandwidth - either 'narrow' or 'wide' or 'ultra' (corresponds to nominal 8000, 16000, and 32000 Hz sampling rates).

vbr: variable bit rate - either 'on' 'off' or 'vad' (defaults to off). If on, variable bit rate is enabled. If off, disabled. If set to 'vad' then constant bit rate is used but silence will be encoded with special short frames to indicate a lack of voice for that period.

cng: comfort noise generation - either 'on' or 'off'. If off then silence frames will be silent; if 'on' then those frames will be filled with comfort noise.

mode: Speex encoding mode. Can be {1,2,3,4,5,6,any} defaults to 3 in narrowband, 6 in wide and ultra-wide.

penh: use of perceptual enhancement. 1 indicates to the decoder that perceptual enhancement is recommended, 0 indicates that it is not. Defaults to on (1).

Examples:

m=audio 8008 RTP/AVP 97 a=rtpmap:97 speex/8000 a=fmtp:97 mode=4

This examples illustrate an offerer that wishes to receive a Speex stream at 8000Hz, but only using speex mode 3.

The offerer may suggest to the remote decoder to activate its perceptual enhancement filter like this:

m=audio 8088 RTP/AVP 97 a=rtmap:97 speex/8000 a=fmtp:97 penh=1

Several Speex specific parameters can be given in a single a=fmtp line provided that they are separated by a semi-colon:

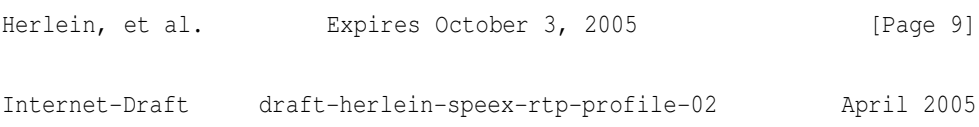

a=fmtp:97 mode=any;penh=1

The offerer may indicate that it wishes to send variable bit rate frames with comfort noise:

m=audio 8088 RTP/AVP 97 a=rtmap:97 speex/8000 a=fmtp:97 vbr=on;cng=on

The "ptime" attribute is used to denote the packetization interval (ie, how many milliseconds of audio is encoded in a single RTP packet). Since Speex uses 20 msec frames, ptime values of multiples of 20 denote multiple Speex frames per packet. Values of ptime which are not multiples of 20 MUST be ignored and clients MUST use the default value of 20 instead.

In the example below the ptime value is set to 40, indicating that there are 2 frames in each packet.

m=audio 8008 RTP/AVP 97 a=rtpmap:97 speex/8000 a=ptime:40

Note that the ptime parameter applies to all payloads listed in the media line and is not used as part of an a=fmtp directive.

Values of ptime not multiple of 20 msec are meaningless, so the receiver of such ptime values MUST ignore them. If during the life of an RTP session the ptime value changes, when there are multiple Speex frames for example, the SDP value must also reflect the new value.

Care must be taken when setting the value of ptime so that the RTP packet size does not exceed the path MTU.

#### 10. ITU H.323/H.245 Use of Speex

Application is underway to make Speex a standard ITU codec. However, until that is finalized, Speex MAY be used in H.323 [5] by using a non-standard codec block definition in the H.245 [6] codec capability negotiations.

#### 11. NonStandardMessage format

For Speex use in H.245 [6] based systems, the fields in the NonStandardMessage should be:

```
Herlein, et al. Expires October 3, 2005 [Page 10]
Internet-Draft draft-herlein-speex-rtp-profile-02 April 2005
```
t35CountryCode = Hex: B5  $t35E$ xtension = Hex: 00 manufacturerCode = Hex: 0026 [Length of the Binary Sequence (8 bit number)] [Binary Sequence consisting of an ASCII string, no NULL terminator]

The binary sequence is an ascii string merely for ease of use. The string is not null terminated. The format of this string is

speex [optional variables]

The optional variables are identical to those used for the SDP a=fmtp strings discussed in section 5 above. The string is built to be all on one line, each key-value pair separated by a semi-colon. The optional variables MAY be omitted, which causes the default values to be assumed. They are:

ebw=narrow;mode=3;vbr=off;cng=off;ptime=20;sr=8000;penh=no;

The fifth octet of the block is the length of the binary sequence.

NOTE: this method can result in the advertising of a large number of Speex 'codecs' based on the number of variables possible. For most VoIP applications, use of the default binary sequence of 'speex' is RECOMMENDED to be used in addition to all other options. This maximizes the chances that two H.323 based applications that support

Speex can find a mutual codec.

## 12. RTP Payload Types

Dynamic payload type codes MUST be negotiated 'out-of-band' for the assignment of a dynamic payload type from the range of 96-127. H.323 applications MUST use the H.245 H2250LogicalChannelParameters encoding to accomplish this.

13. Security Considerations

RTP packets using the payload format defined in this specification are subject to the security considerations discussed in the RTP specification [2], and any appropriate RTP profile. This implies that confidentiality of the media streams is achieved by encryption. Because the data compression used with this payload format is applied end-to-end, encryption may be performed after compression so there is no conflict between the two operations.

A potential denial-of-service threat exists for data encodings using compression techniques that have non-uniform receiver-end

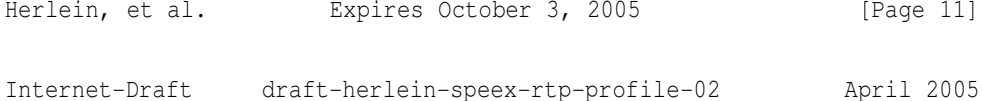

computational load. The attacker can inject pathological datagrams into the stream which are complex to decode and cause the receiver to be overloaded. However, this encoding does not exhibit any significant non-uniformity.

As with any IP-based protocol, in some circumstances a receiver may be overloaded simply by the receipt of too many packets, either desired or undesired. Network-layer authentication may be used to

discard packets from undesired sources, but the processing cost of the authentication itself may be too high.

#### 14. Acknowledgments

The authors would like to thank Equivalence Pty Ltd of Australia for their assistance in attempting to standardize the use of Speex in H.323 applications, and for implementing Speex in their open source OpenH323 stack. The authors would also like to thank Brian C. Wiles <brian@streamcomm.com> of StreamComm for his assistance in developing the proposed standard for Speex use in H.323 applications.

The authors would also like to thank the following members of the Speex and AVT communities for their input: Ross Finlayson, Federico Montesino Pouzols, Henning Schulzrinne, Magnus Westerlund.

- 15. References
- 15.1 Normative References
	- [1] Bradner, S., "Key words for use in RFCs to Indicate Requirement Levels", RFC 2119.
	- [2] Schulzrinne, H., Casner, S., Frederick, R. and V. Jacobson, "RTP: A Transport Protocol for real-time applications", RFC 3550.
	- [3] "Multipurpose Internet Mail Extensions (MIME) Part One: Format of Internet Message Bodies", RFC 2045.
	- [4] Jacobson, V. and M. Handley, "SDP: Session Description Protocol", RFC 2327.
	- [5] "Packet-based Multimedia Communications Systems", ITU-T Recommendation H.323.
	- [6] "Control of communications between Visual Telephone Systems and

Terminal Equipment", ITU-T Recommendation H.245.

- [7] Schulzrinne, H. and S. Casner, "RTP Profile for Audio and Video
- Herlein, et al. Expires October 3, 2005 [Page 12]
- Internet-Draft draft-herlein-speex-rtp-profile-02 April 2005

Conferences with Minimal Control.", RFC 3551.

- [8] Walleij, L., "The application/ogg Media Type", RFC 3534.
- 15.2 Informative References
	- [9] "Speexenc/speexdec, reference command-line encoder/decoder", Speex website http://www.speex.org/.
	- [10] "CELP, U.S. Federal Standard 1016.", National Technical Information Service (NTIS) website http://www.ntis.gov/.

Authors' Addresses

Greg Herlein 2034 Filbert Street San Francisco, California 94123 United States

EMail: gherlein@herlein.com

Simon Morlat 35, av de Vizille App 42 Grenoble 38000

France

EMail: simon.morlat@linphone.org

Jean-Marc Valin Department of Electrical and Computer Engineering University of Sherbrooke 2500 blvd Universite Sherbrooke, Quebec J1K 2R1 Canada

EMail: jean-marc.valin@hermes.usherb.ca

Roger Hardiman 49 Nettleton Road Cheltenham, Gloucestershire GL51 6NR England

EMail: roger@freebsd.org

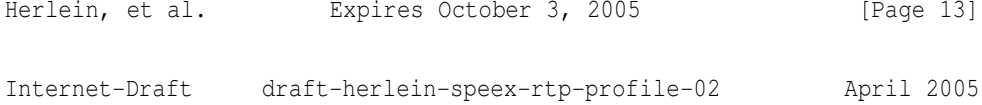

Phil Kerr England

EMail: phil@plus24.com

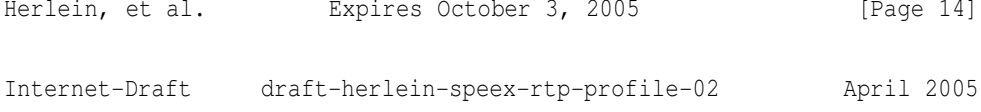

#### Intellectual Property Statement

The IETF takes no position regarding the validity or scope of any Intellectual Property Rights or other rights that might be claimed to pertain to the implementation or use of the technology described in this document or the extent to which any license under such rights might or might not be available; nor does it represent that it has made any independent effort to identify any such rights. Information on the procedures with respect to rights in RFC documents can be found in BCP 78 and BCP 79.

Copies of IPR disclosures made to the IETF Secretariat and any assurances of licenses to be made available, or the result of an attempt made to obtain a general license or permission for the use of such proprietary rights by implementers or users of this specification can be obtained from the IETF on-line IPR repository at http://www.ietf.org/ipr.

The IETF invites any interested party to bring to its attention any copyrights, patents or patent applications, or other proprietary rights that may cover technology that may be required to implement this standard. Please address the information to the IETF at ietf-ipr@ietf.org.

#### Disclaimer of Validity

This document and the information contained herein are provided on an "AS IS" basis and THE CONTRIBUTOR, THE ORGANIZATION HE/SHE REPRESENTS OR IS SPONSORED BY (IF ANY), THE INTERNET SOCIETY AND THE INTERNET ENGINEERING TASK FORCE DISCLAIM ALL WARRANTIES, EXPRESS OR IMPLIED, INCLUDING BUT NOT LIMITED TO ANY WARRANTY THAT THE USE OF THE INFORMATION HEREIN WILL NOT INFRINGE ANY RIGHTS OR ANY IMPLIED WARRANTIES OF MERCHANTABILITY OR FITNESS FOR A PARTICULAR PURPOSE.

### Copyright Statement

Copyright (C) The Internet Society (2005). This document is subject to the rights, licenses and restrictions contained in BCP 78, and except as set forth therein, the authors retain all their rights.

#### Acknowledgment

Funding for the RFC Editor function is currently provided by the Internet Society.

Herlein, et al. Expires October 3, 2005 [Page 15]

## **D Speex License**

Redistribution and use in source and binary forms, with or without modification, are permitted provided that the following conditions are met:

- Redistributions of source code must retain the above copyright notice, this list of conditions and the following disclaimer.
- Redistributions in binary form must reproduce the above copyright notice, this list of conditions and the following disclaimer in the documentation and/or other materials provided with the distribution.
- Neither the name of the Xiph.org Foundation nor the names of its contributors may be used to endorse or promote products derived from this software without specific prior written permission.

THIS SOFTWARE IS PROVIDED BY THE COPYRIGHT HOLDERS AND CON-TRIBUTORS "AS IS" AND ANY EXPRESS OR IMPLIED WARRANTIES, IN-CLUDING, BUT NOT LIMITED TO, THE IMPLIED WARRANTIES OF MER-CHANTABILITY AND FITNESS FOR A PARTICULAR PURPOSE ARE DISCLAIMED. IN NO EVENT SHALL THE FOUNDATION OR CONTRIBUTORS BE LIABLE FOR ANY DIRECT, INDIRECT, INCIDENTAL, SPECIAL, EXEMPLARY, OR CON-SEQUENTIAL DAMAGES (INCLUDING, BUT NOT LIMITED TO, PROCURE-MENT OF SUBSTITUTE GOODS OR SERVICES; LOSS OF USE, DATA, OR PROF-ITS; OR BUSINESS INTERRUPTION) HOWEVER CAUSED AND ON ANY THE-ORY OF LIABILITY, WHETHER IN CONTRACT, STRICT LIABILITY, OR TORT (INCLUDING NEGLIGENCE OR OTHERWISE) ARISING IN ANY WAY OUT OF THE USE OF THIS SOFTWARE, EVEN IF ADVISED OF THE POSSIBILITY OF SUCH DAMAGE.

## **E GNU Free Documentation License**

#### Version 1.1, March 2000

Copyright (C) 2000 Free Software Foundation, Inc. 59 Temple Place, Suite 330, Boston, MA 02111-1307 USA Everyone is permitted to copy and distribute verbatim copies of this license document, but changing it is not allowed.

## **0. PREAMBLE**

The purpose of this License is to make a manual, textbook, or other written document "free" in the sense of freedom: to assure everyone the effective freedom to copy and redistribute it, with or without modifying it, either commercially or noncommercially. Secondarily, this License preserves for the author and publisher a way to get credit for their work, while not being considered responsible for modifications made by others.

This License is a kind of "copyleft", which means that derivative works of the document must themselves be free in the same sense. It complements the GNU General Public License, which is a copyleft license designed for free software.

We have designed this License in order to use it for manuals for free software, because free software needs free documentation: a free program should come with manuals providing the same freedoms that the software does. But this License is not limited to software manuals; it can be used for any textual work, regardless of subject matter or whether it is published as a printed book. We recommend this License principally for works whose purpose is instruction or reference.

### **1. APPLICABILITY AND DEFINITIONS**

This License applies to any manual or other work that contains a notice placed by the copyright holder saying it can be distributed under the terms of this License. The "Document", below, refers to any such manual or work. Any member of the public is a licensee, and is addressed as "you".

A "Modified Version" of the Document means any work containing the Document or a portion of it, either copied verbatim, or with modifications and/or translated into another language.

A "Secondary Section" is a named appendix or a front-matter section of the Document that deals exclusively with the relationship of the publishers or authors of the Document to the Document's overall subject (or to related matters) and contains nothing that could fall directly within that overall subject. (For example, if the Document

#### E GNU FREE DOCUMENTATION LICENSE 70

is in part a textbook of mathematics, a Secondary Section may not explain any mathematics.) The relationship could be a matter of historical connection with the subject or with related matters, or of legal, commercial, philosophical, ethical or political position regarding them.

The "Invariant Sections" are certain Secondary Sections whose titles are designated, as being those of Invariant Sections, in the notice that says that the Document is released under this License.

The "Cover Texts" are certain short passages of text that are listed, as Front-Cover Texts or Back-Cover Texts, in the notice that says that the Document is released under this License.

A "Transparent" copy of the Document means a machine-readable copy, represented in a format whose specification is available to the general public, whose contents can be viewed and edited directly and straightforwardly with generic text editors or (for images composed of pixels) generic paint programs or (for drawings) some widely available drawing editor, and that is suitable for input to text formatters or for automatic translation to a variety of formats suitable for input to text formatters. A copy made in an otherwise Transparent file format whose markup has been designed to thwart or discourage subsequent modification by readers is not Transparent. A copy that is not "Transparent" is called "Opaque".

Examples of suitable formats for Transparent copies include plain ASCII without markup, Texinfo input format, LATEX input format, SGML or XML using a publicly available DTD, and standard-conforming simple HTML designed for human modification. Opaque formats include PostScript, PDF, proprietary formats that can be read and edited only by proprietary word processors, SGML or XML for which the DTD and/or processing tools are not generally available, and the machine-generated HTML produced by some word processors for output purposes only.

The "Title Page" means, for a printed book, the title page itself, plus such following pages as are needed to hold, legibly, the material this License requires to appear in the title page. For works in formats which do not have any title page as such, "Title Page" means the text near the most prominent appearance of the work's title, preceding the beginning of the body of the text.

## **2. VERBATIM COPYING**

You may copy and distribute the Document in any medium, either commercially or noncommercially, provided that this License, the copyright notices, and the license notice saying this License applies to the Document are reproduced in all copies, and

that you add no other conditions whatsoever to those of this License. You may not use technical measures to obstruct or control the reading or further copying of the copies you make or distribute. However, you may accept compensation in exchange for copies. If you distribute a large enough number of copies you must also follow the conditions in section 3.

You may also lend copies, under the same conditions stated above, and you may publicly display copies.

## **3. COPYING IN QUANTITY**

If you publish printed copies of the Document numbering more than 100, and the Document's license notice requires Cover Texts, you must enclose the copies in covers that carry, clearly and legibly, all these Cover Texts: Front-Cover Texts on the front cover, and Back-Cover Texts on the back cover. Both covers must also clearly and legibly identify you as the publisher of these copies. The front cover must present the full title with all words of the title equally prominent and visible. You may add other material on the covers in addition. Copying with changes limited to the covers, as long as they preserve the title of the Document and satisfy these conditions, can be treated as verbatim copying in other respects.

If the required texts for either cover are too voluminous to fit legibly, you should put the first ones listed (as many as fit reasonably) on the actual cover, and continue the rest onto adjacent pages.

If you publish or distribute Opaque copies of the Document numbering more than 100, you must either include a machine-readable Transparent copy along with each Opaque copy, or state in or with each Opaque copy a publicly-accessible computernetwork location containing a complete Transparent copy of the Document, free of added material, which the general network-using public has access to download anonymously at no charge using public-standard network protocols. If you use the latter option, you must take reasonably prudent steps, when you begin distribution of Opaque copies in quantity, to ensure that this Transparent copy will remain thus accessible at the stated location until at least one year after the last time you distribute an Opaque copy (directly or through your agents or retailers) of that edition to the public.

It is requested, but not required, that you contact the authors of the Document well before redistributing any large number of copies, to give them a chance to provide you with an updated version of the Document.

## **4. MODIFICATIONS**

You may copy and distribute a Modified Version of the Document under the conditions of sections 2 and 3 above, provided that you release the Modified Version under precisely this License, with the Modified Version filling the role of the Document, thus licensing distribution and modification of the Modified Version to whoever possesses a copy of it. In addition, you must do these things in the Modified Version:

- A. Use in the Title Page (and on the covers, if any) a title distinct from that of the Document, and from those of previous versions (which should, if there were any, be listed in the History section of the Document). You may use the same title as a previous version if the original publisher of that version gives permission.
- B. List on the Title Page, as authors, one or more persons or entities responsible for authorship of the modifications in the Modified Version, together with at least five of the principal authors of the Document (all of its principal authors, if it has less than five).
- C. State on the Title page the name of the publisher of the Modified Version, as the publisher.
- D. Preserve all the copyright notices of the Document.
- E. Add an appropriate copyright notice for your modifications adjacent to the other copyright notices.
- F. Include, immediately after the copyright notices, a license notice giving the public permission to use the Modified Version under the terms of this License, in the form shown in the Addendum below.
- G. Preserve in that license notice the full lists of Invariant Sections and required Cover Texts given in the Document's license notice.
- H. Include an unaltered copy of this License.
- I. Preserve the section entitled "History", and its title, and add to it an item stating at least the title, year, new authors, and publisher of the Modified Version as given on the Title Page. If there is no section entitled "History" in the Document, create one stating the title, year, authors, and publisher of the Document as given on its Title Page, then add an item describing the Modified Version as stated in the previous sentence.
#### E GNU FREE DOCUMENTATION LICENSE 73

- J. Preserve the network location, if any, given in the Document for public access to a Transparent copy of the Document, and likewise the network locations given in the Document for previous versions it was based on. These may be placed in the "History" section. You may omit a network location for a work that was published at least four years before the Document itself, or if the original publisher of the version it refers to gives permission.
- K. In any section entitled "Acknowledgements" or "Dedications", preserve the section's title, and preserve in the section all the substance and tone of each of the contributor acknowledgements and/or dedications given therein.
- L. Preserve all the Invariant Sections of the Document, unaltered in their text and in their titles. Section numbers or the equivalent are not considered part of the section titles.
- M. Delete any section entitled "Endorsements". Such a section may not be included in the Modified Version.
- N. Do not retitle any existing section as "Endorsements" or to conflict in title with any Invariant Section.

If the Modified Version includes new front-matter sections or appendices that qualify as Secondary Sections and contain no material copied from the Document, you may at your option designate some or all of these sections as invariant. To do this, add their titles to the list of Invariant Sections in the Modified Version's license notice. These titles must be distinct from any other section titles.

You may add a section entitled "Endorsements", provided it contains nothing but endorsements of your Modified Version by various parties–for example, statements of peer review or that the text has been approved by an organization as the authoritative definition of a standard.

You may add a passage of up to five words as a Front-Cover Text, and a passage of up to 25 words as a Back-Cover Text, to the end of the list of Cover Texts in the Modified Version. Only one passage of Front-Cover Text and one of Back-Cover Text may be added by (or through arrangements made by) any one entity. If the Document already includes a cover text for the same cover, previously added by you or by arrangement made by the same entity you are acting on behalf of, you may not add another; but you may replace the old one, on explicit permission from the previous publisher that added the old one.

The author(s) and publisher(s) of the Document do not by this License give permission to use their names for publicity for or to assert or imply endorsement of any Modified Version.

## **5. COMBINING DOCUMENTS**

You may combine the Document with other documents released under this License, under the terms defined in section 4 above for modified versions, provided that you include in the combination all of the Invariant Sections of all of the original documents, unmodified, and list them all as Invariant Sections of your combined work in its license notice.

The combined work need only contain one copy of this License, and multiple identical Invariant Sections may be replaced with a single copy. If there are multiple Invariant Sections with the same name but different contents, make the title of each such section unique by adding at the end of it, in parentheses, the name of the original author or publisher of that section if known, or else a unique number. Make the same adjustment to the section titles in the list of Invariant Sections in the license notice of the combined work.

In the combination, you must combine any sections entitled "History" in the various original documents, forming one section entitled "History"; likewise combine any sections entitled "Acknowledgements", and any sections entitled "Dedications". You must delete all sections entitled "Endorsements."

### **6. COLLECTIONS OF DOCUMENTS**

You may make a collection consisting of the Document and other documents released under this License, and replace the individual copies of this License in the various documents with a single copy that is included in the collection, provided that you follow the rules of this License for verbatim copying of each of the documents in all other respects.

You may extract a single document from such a collection, and distribute it individually under this License, provided you insert a copy of this License into the extracted document, and follow this License in all other respects regarding verbatim copying of that document.

#### **7. AGGREGATION WITH INDEPENDENT WORKS**

A compilation of the Document or its derivatives with other separate and independent documents or works, in or on a volume of a storage or distribution medium, does not as a whole count as a Modified Version of the Document, provided no compilation copyright is claimed for the compilation. Such a compilation is called an "aggregate", and this License does not apply to the other self-contained works thus compiled with the Document, on account of their being thus compiled, if they are not themselves derivative works of the Document.

If the Cover Text requirement of section 3 is applicable to these copies of the Document, then if the Document is less than one quarter of the entire aggregate, the Document's Cover Texts may be placed on covers that surround only the Document within the aggregate. Otherwise they must appear on covers around the whole aggregate.

### **8. TRANSLATION**

Translation is considered a kind of modification, so you may distribute translations of the Document under the terms of section 4. Replacing Invariant Sections with translations requires special permission from their copyright holders, but you may include translations of some or all Invariant Sections in addition to the original versions of these Invariant Sections. You may include a translation of this License provided that you also include the original English version of this License. In case of a disagreement between the translation and the original English version of this License, the original English version will prevail.

#### **9. TERMINATION**

You may not copy, modify, sublicense, or distribute the Document except as expressly provided for under this License. Any other attempt to copy, modify, sublicense or distribute the Document is void, and will automatically terminate your rights under this License. However, parties who have received copies, or rights, from you under this License will not have their licenses terminated so long as such parties remain in full compliance.

### **10. FUTURE REVISIONS OF THIS LICENSE**

The Free Software Foundation may publish new, revised versions of the GNU Free Documentation License from time to time. Such new versions will be similar in spirit to the present version, but may differ in detail to address new problems or concerns. See http://www.gnu.org/copyleft/.

Each version of the License is given a distinguishing version number. If the Document specifies that a particular numbered version of this License "or any later version" applies to it, you have the option of following the terms and conditions either of that specified version or of any later version that has been published (not as a draft) by the Free Software Foundation. If the Document does not specify a version number of this License, you may choose any version ever published (not as a draft) by the Free Software Foundation.

# **Index**

ACELP, 40 acoustic echo cancellation, 18 algorithmic delay, 9 analysis-by-synthesis, 29 API, 15 auto-correlation, 27 average bit-rate, 9, 21 bit-rate, 33 CELP, 6, 26 complexity, 6, 8, 33 constant bit-rate, 8 discontinuous transmission, 9, 21 DTMF, 8, 39 echo cancellation, 18 error weighting, 29 fixed-point, 11 in-band signalling, 23 Levinson-Durbin, 27 libspeex, 15 line spectral pair, 28, 31 linear prediction, 26, 31 mean opinion score, 33 music, 38 narrowband, 6, 8, 31 Ogg, 25, 37 open-source, 6, 37 patent, 6, 37 pitch, 28, 31 preprocessor, 17 quality, 8 RTP, 24 sampling rate, 8 speexdec, 13 speexenc, 12 standards, 24 tail length, 18 ultra-wideband, 8 Vorbis, 37 wideband, 6, 8, 35

perceptual enhancement, 9, 20, 33 quadrature mirror filter, 35 variable bit-rate, 6, 8, 21 voice activity detection, 6, 9, 21